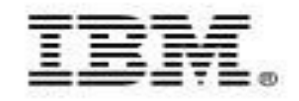

## **Information On DemandManage Data Over Its Lifetime**

**Rafael A. CossSolution Architect for Optimrcoss@us.ibm.com**

 **Jay Bruce DB2 Tools Architect/Strategist jmbruce@us.ibm.com**

Twitter: http://twitter.com/racoss Blog: http://datalifecycle.blogspot.com/ LinkedIn http://www.linkedin.com/pub/rafael-coss/9/311/268Facebook http://www.facebook.com/racoss

September 4, 2009

© 2009 IBM Corporation

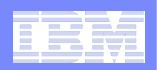

# **Agenda**

- **Tooling Challenge**
- $\Box$  **Naming**
	- $-$  DB3.  $-$  DB2 for z/OS tools, Optim, Data Studio, InfoSphere
- **What's Integrated Data Management?**
- **DB2 for z/OS IDM Scenario**
- $\mathcal{L}_{\mathcal{A}}$ **Data Governance**

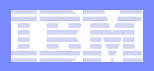

#### **System Management Dominates Cost**

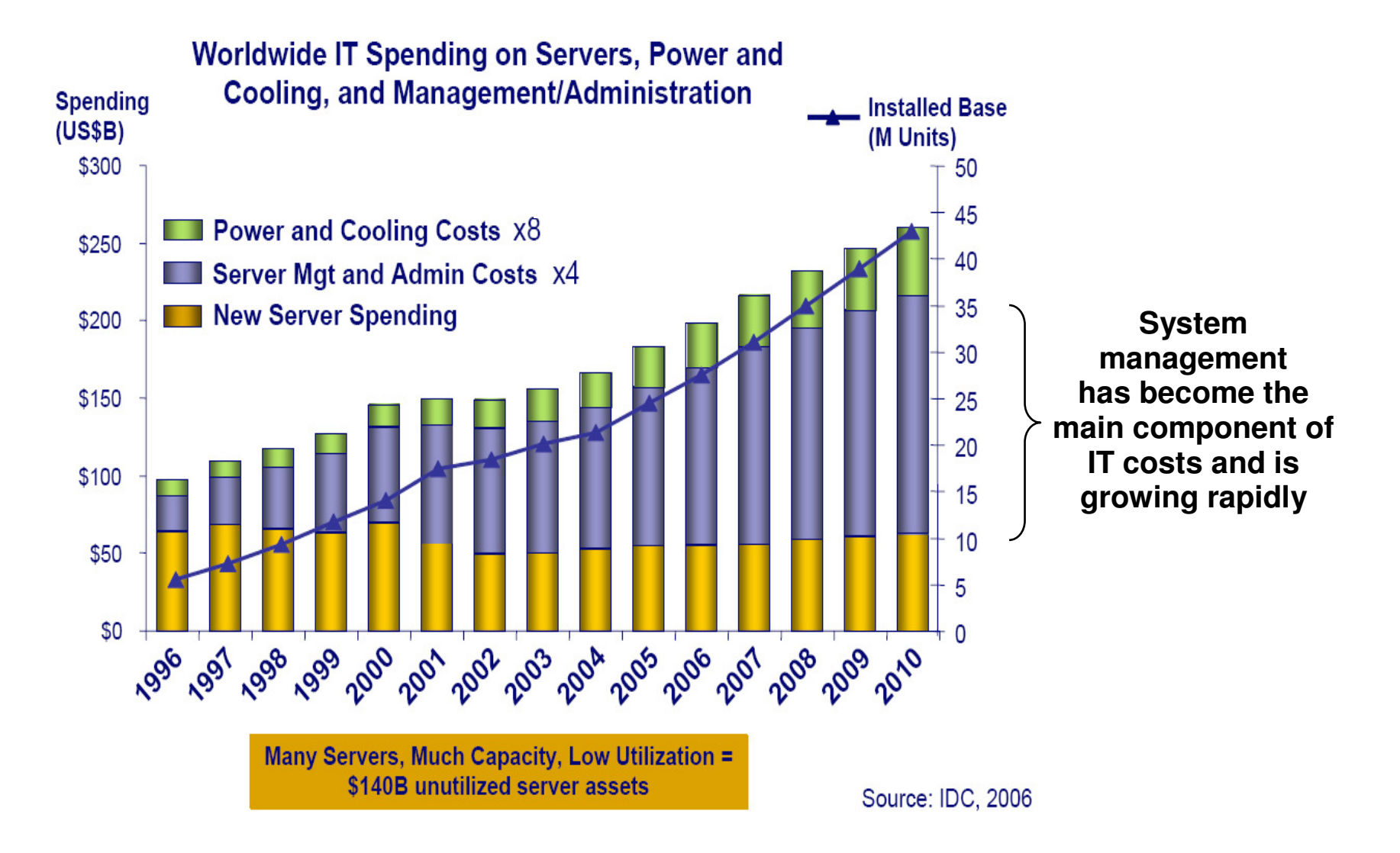

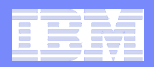

#### **Data Life Cycle Pain Points**

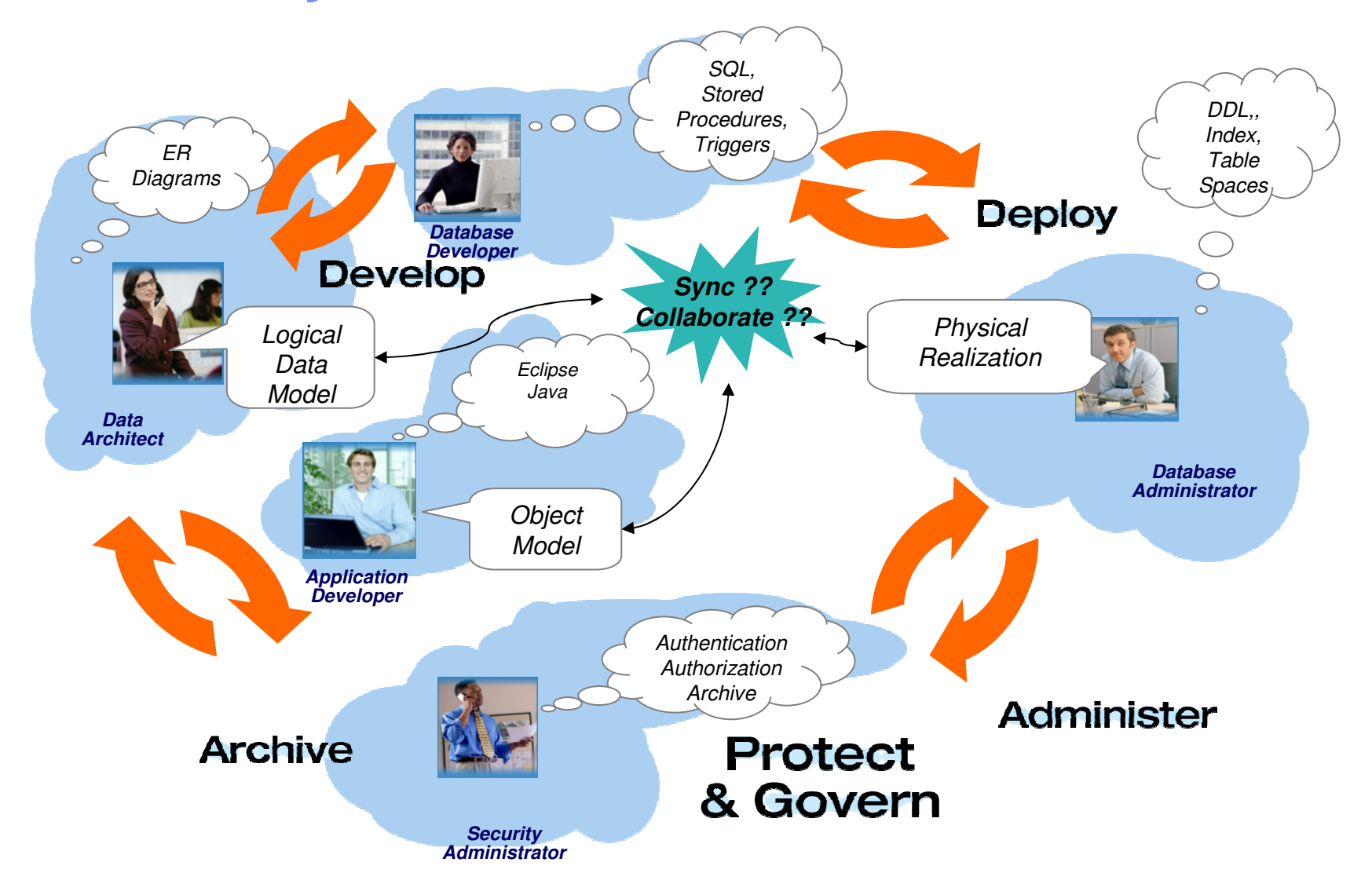

 $\overline{a}$  , and  $\overline{b}$  , and  $\overline{c}$  , and  $\overline{c}$  , and  $\overline{c}$  , and  $\overline{c}$  , and  $\overline{c}$  , and  $\overline{c}$  , and  $\overline{c}$  , and  $\overline{c}$  , and  $\overline{c}$  , and  $\overline{c}$  , and  $\overline{c}$  , and  $\overline{c}$  , and  $\overline{c}$  ,

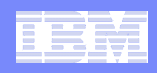

#### **Tool Chaos Consumes IT Spend and Erodes Efficiencies**

#### **A Collection of Disparate, Single-Purpose Products**

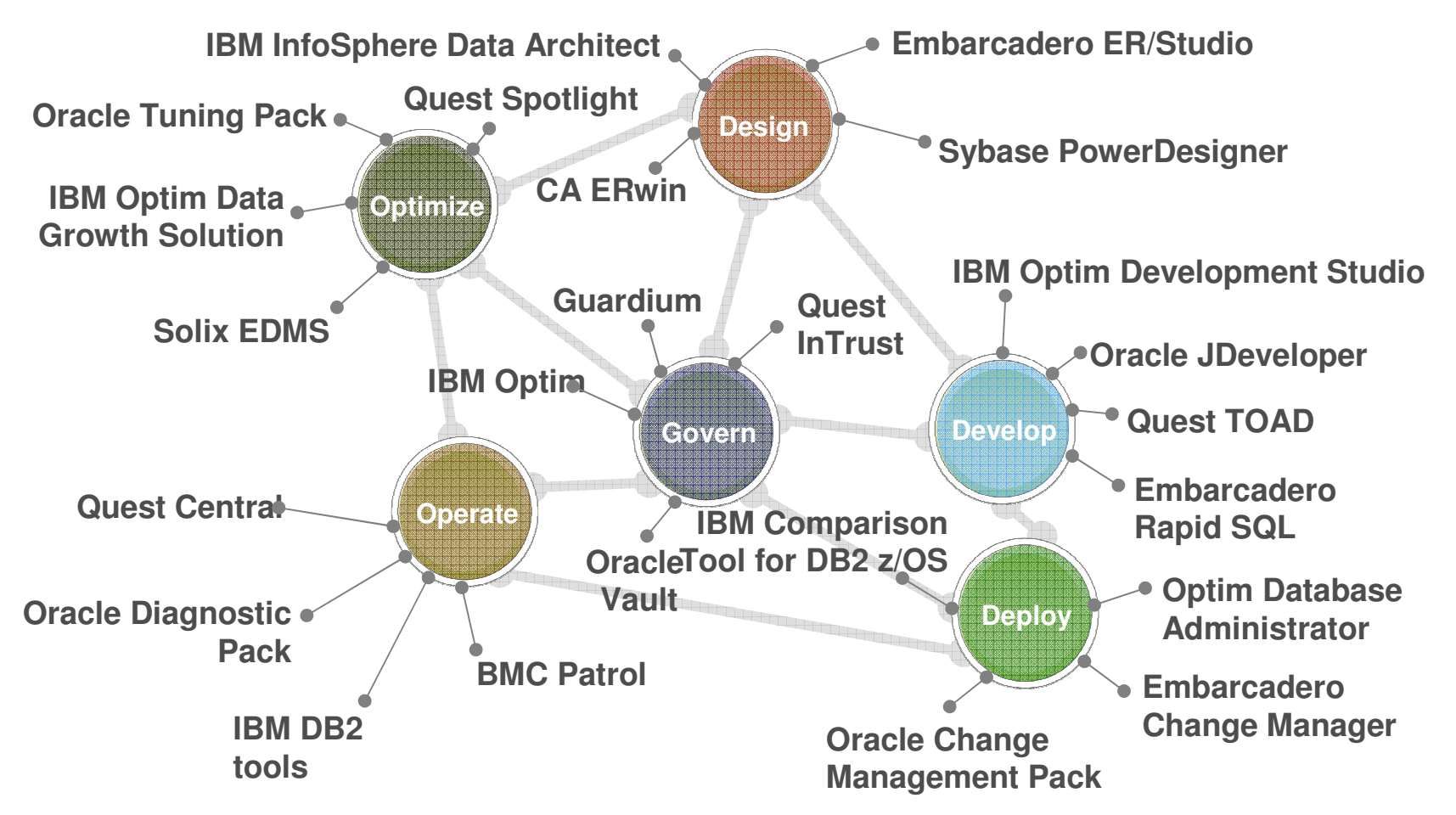

#### $\mathcal{L}_{\mathcal{A}}$ **Focus on ENTERPRISE efficiencies: independent database**

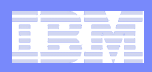

# **What Do Businesses Need?**

#### **An integrated environment to span today's flexible roles**

## **Enable alignment across the lifecycle**

- Manage by intention
- $-$  Share policies with downstream tasks

### **Improve individual and team productivity**

- Increase automation
- Facilitate collaboration
- $-$  Provide context-aware capabilities  $\,$

## **Optimize performance**

- Embed best practices into solutions
- Provide expert advice to increase skills
- $-$  Improve resource utilization

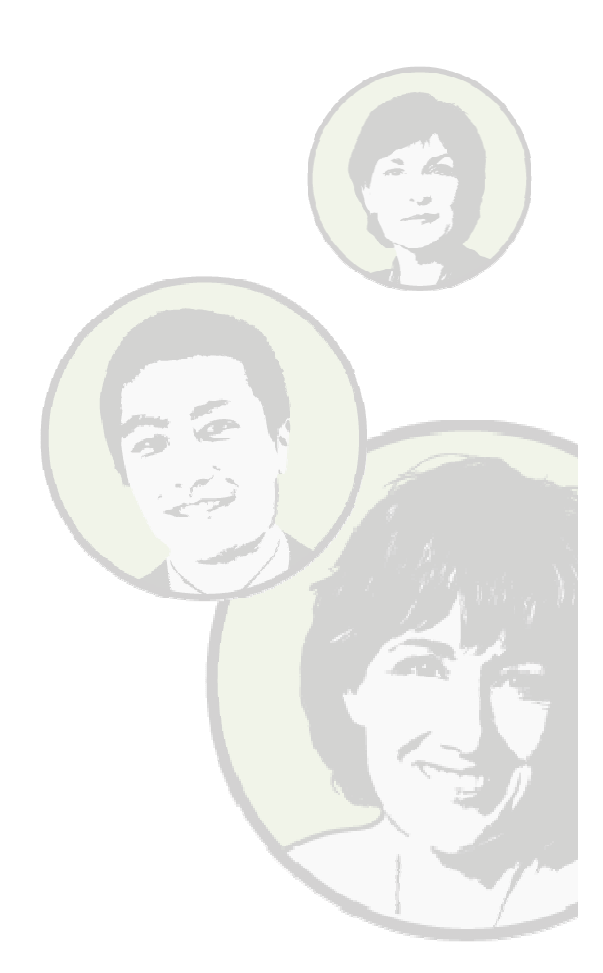

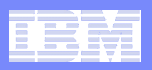

# **Integrated Data Management**

**Integral to a complete system for delivering business solutions**

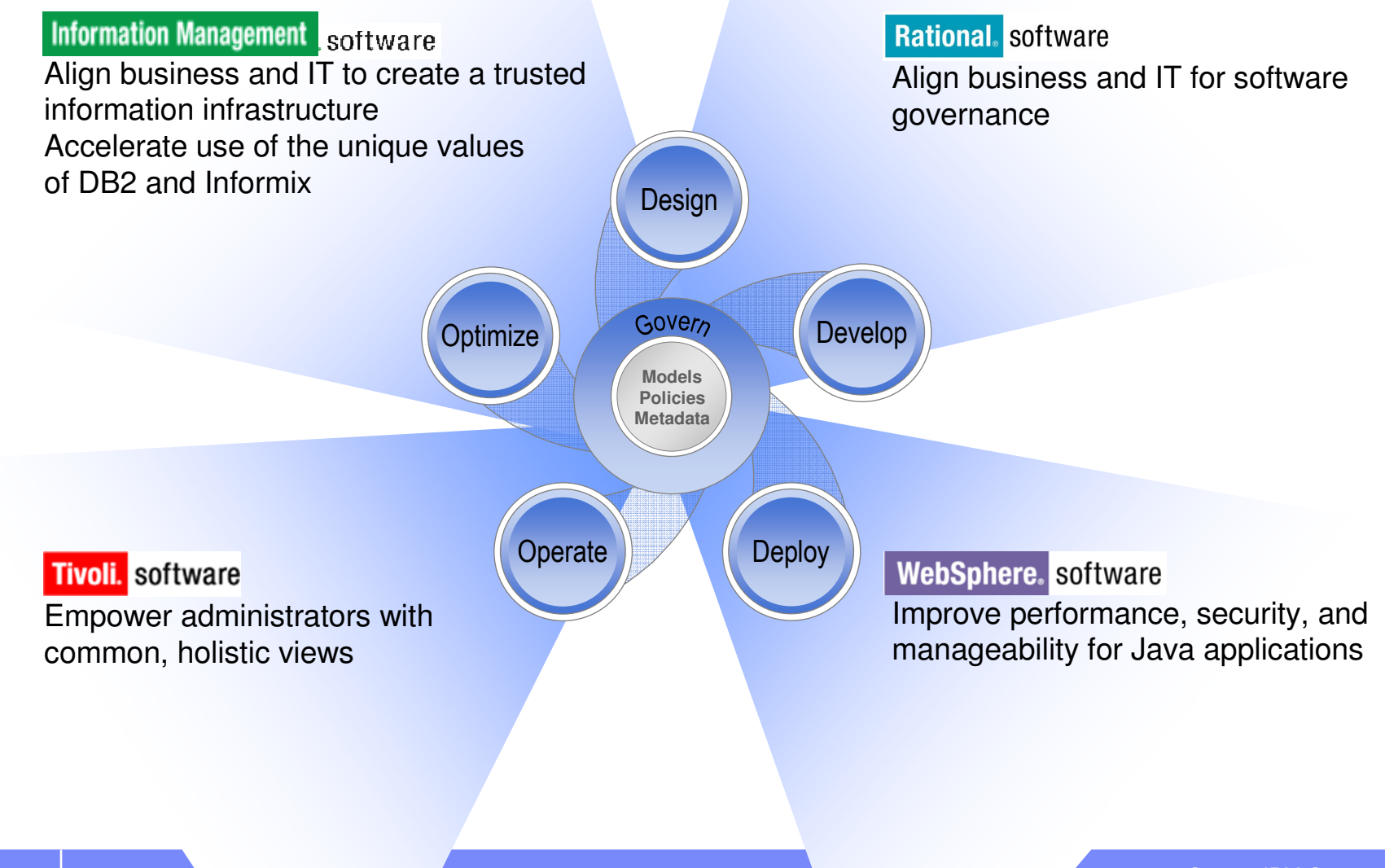

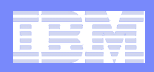

### **What's in a Name?**

#### $\overline{\phantom{a}}$ **DB2 and IMS Tools:**

 $-$  z/OS tailored solutions for lowering TCO for DB2 and IMS

#### $\Box$ **Data Studio packages:**

- No charge offerings for improving developer and DBA productivity for DB2 and Informix

### **Optim Solutions:**

 $-$  Managing diverse data across its lifetime

### **InfoSphere Solutions:**

 $-$  Establishing, governing, and delivering trusted information

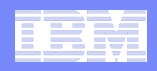

# **Products Renamed Reflect Integrated Data Management Strategy**

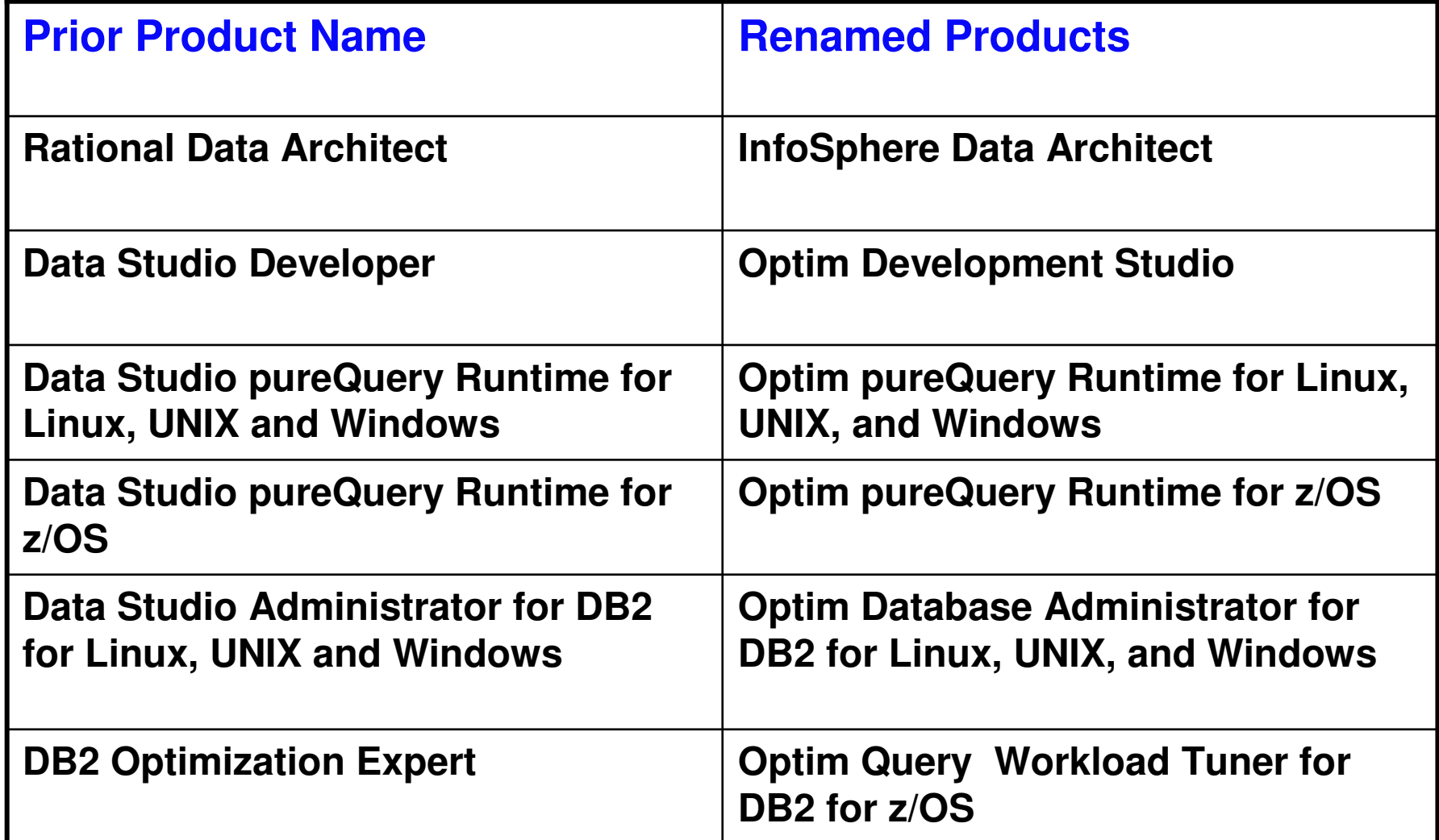

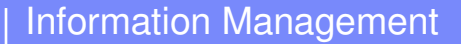

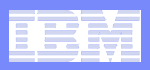

# **Solutions for Integrated Data Management**

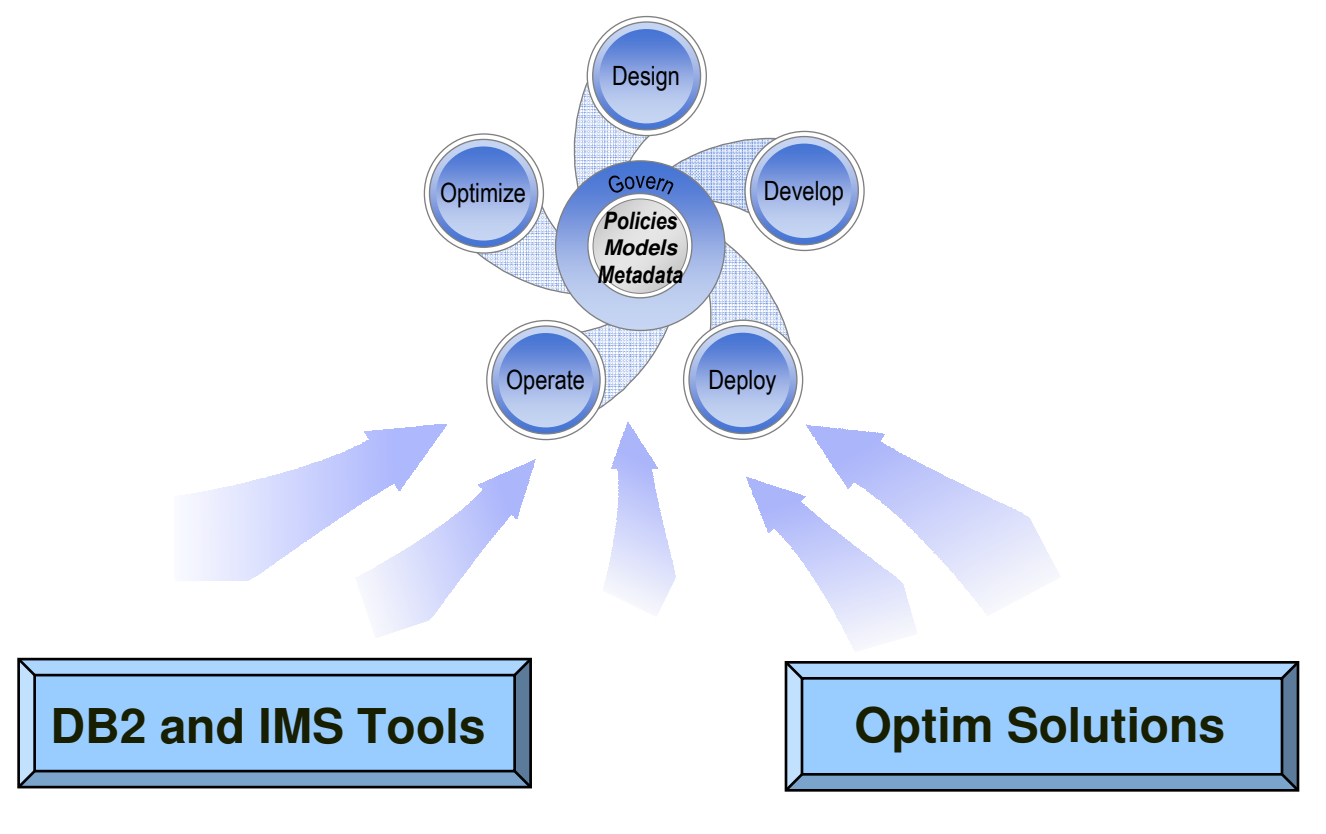

**DB2/IMS Backup & Recovery Solution DB2/IMS Utilities Management Solution IMS Transaction Management SolutionDB2/IMS Data Governance Solution DB2/IMS Application Management SolutionDB2/IMS Performance Management Solution**

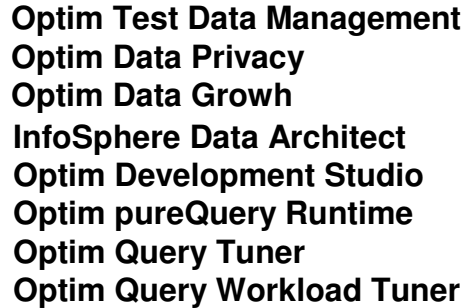

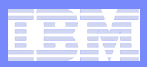

# DB2 for z/OS Tools Portfolio

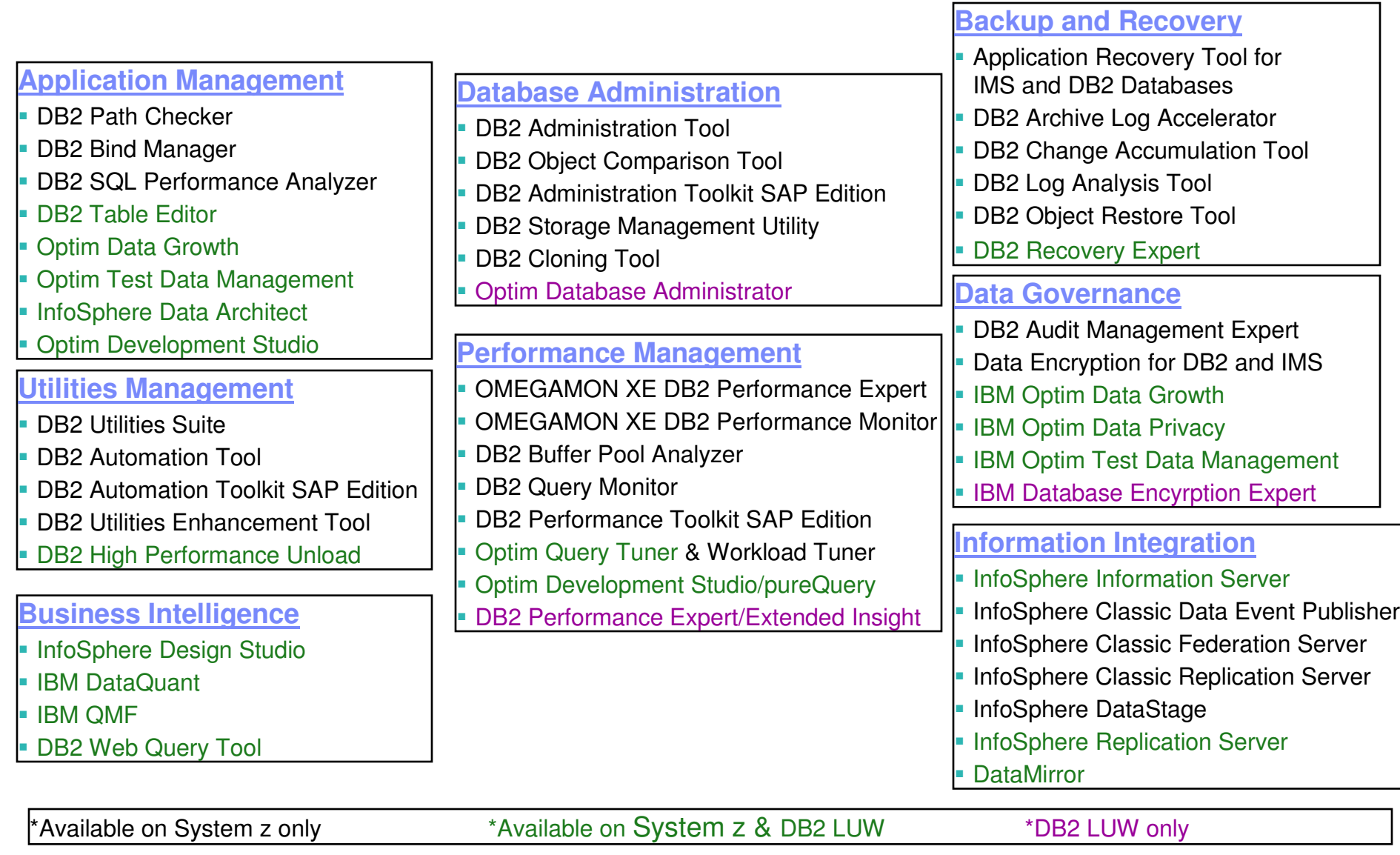

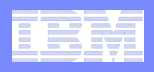

## **Integrated Data Management Portfolio Strategy**

- **Support for parallel development / administration models** 
	- z/OS-specific
		- 3270-based user interfaces
		- Generation of JCL for job submission
		- Emphasis on rich z/OS function
	- Cross-platform
		- Web-based and Eclipse-based user interfaces
		- Stored Procedures
		- Emphasis on heterogeneous database support

#### **Clients may have a need to support both of these models**

- **Provide cross-platform support and tool integration to simplify development and administration**
	- Common design and development with for LUW and z/OS with InfoSphere Data Architect and Optim Development Studio
	- OM/PE and Query Monitor integration with Optim Query Tuner
	- Common z/OS and LUW UI in plan for Optim Test Data Management, Data Privacy, and Data Growth **Solutions**
	- Common Extended Insight end-toend database monitoring leveraging OM/PE in plan
	- Continued investigation into integration opportunities

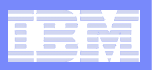

## **User Interface Directions**

**Data Studio and Optim**

#### Eclipse UI**SIL** AP A. II **Gallery** Column TW-6-20-81  $644.44$ **PELIS**  $2x$ Link Street 20.819

#### Web UI

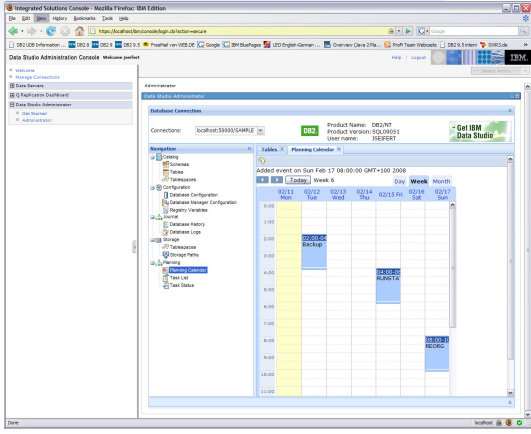

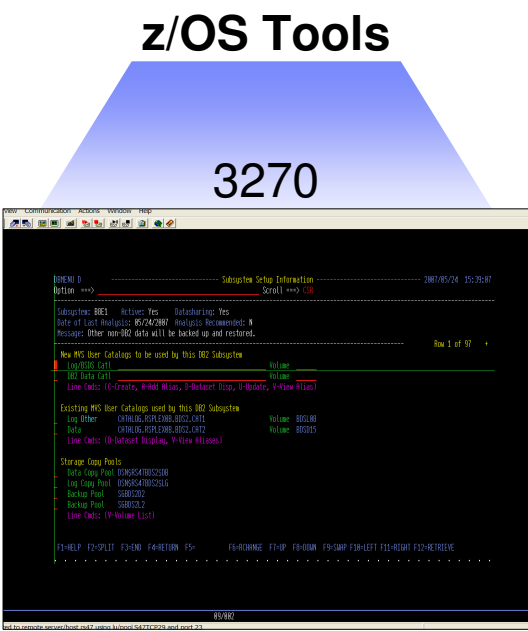

#### **Develop and Deploy**

- **Design and Development** г
- × Configuration
- **Dbject Management**
- г Change Management
- T. Automation Planning
- × Data Governance

#### **Operate**

- **•** Monitoring  $\mathcal{L}_{\mathcal{A}}$
- **Automation Management**
- $\overline{\phantom{a}}$ Reporting

#### **z/OS Database Administration**

- $\blacksquare$ Rich z/OS function
- **-** Application Management  $\overline{\phantom{a}}$
- Database Administration
- **Performance Management** п
- $\mathcal{L}$ Data Governance

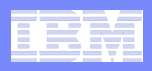

# **Introducing Integrated Data Management from IBM Optim™**

An integrated, modular environment to manage enterprise application data, and optimize data-driven applications, from requirements to retirement

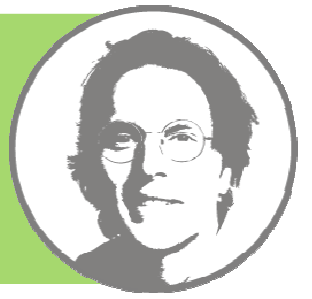

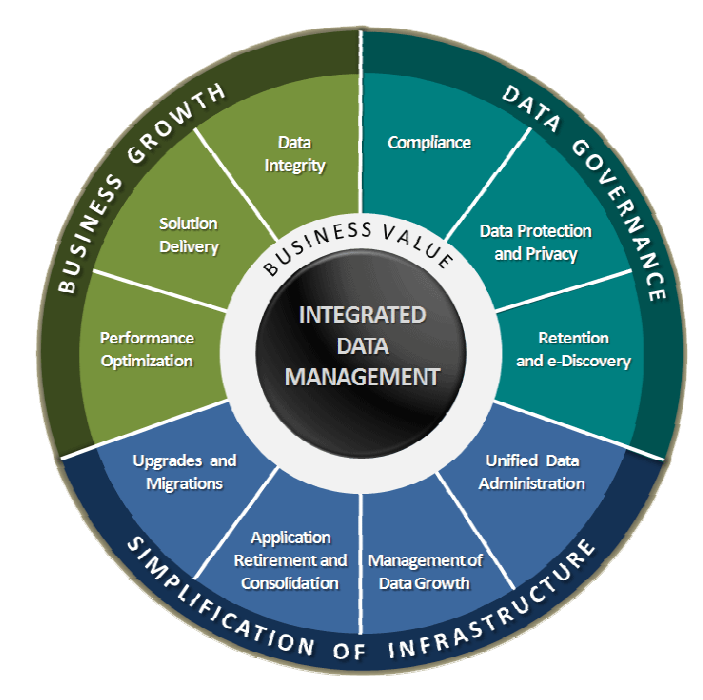

#### $\blacksquare$ **Grow the business**

- Develop business critical applications faster
- Optimize database and application performance

#### $\mathbf{r}$ **Govern data**

- Protect sensitive data<br>– Betain and discover
- Retain and discover
- Comply with regulations

#### $\overline{\phantom{a}}$ **Without growing costs**

- Improve productivity and automation
- Archive data safely
- Facilitate application upgrades, consolidation and retirement

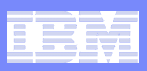

#### **Optim**

**The broadest range of capabilities for managing the value of your data throughout its lifetime**

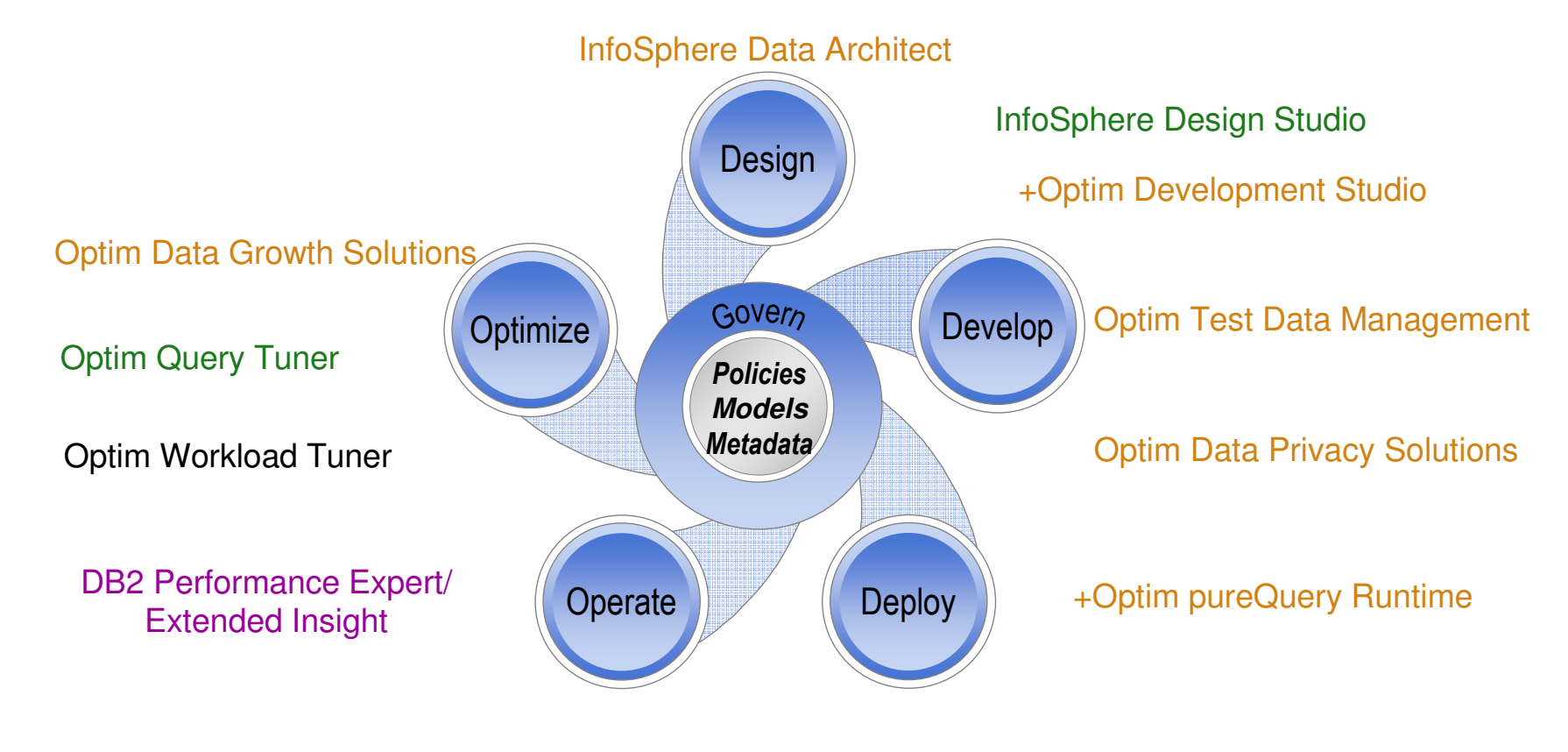

Optim Database Administrator

\*System z only\*Available on System z & DB2 LUW \*DB2 LUW only +DB2s, IDS, Oracle \*Heterogeneous

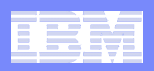

### **How does Eclipse help with integration?**

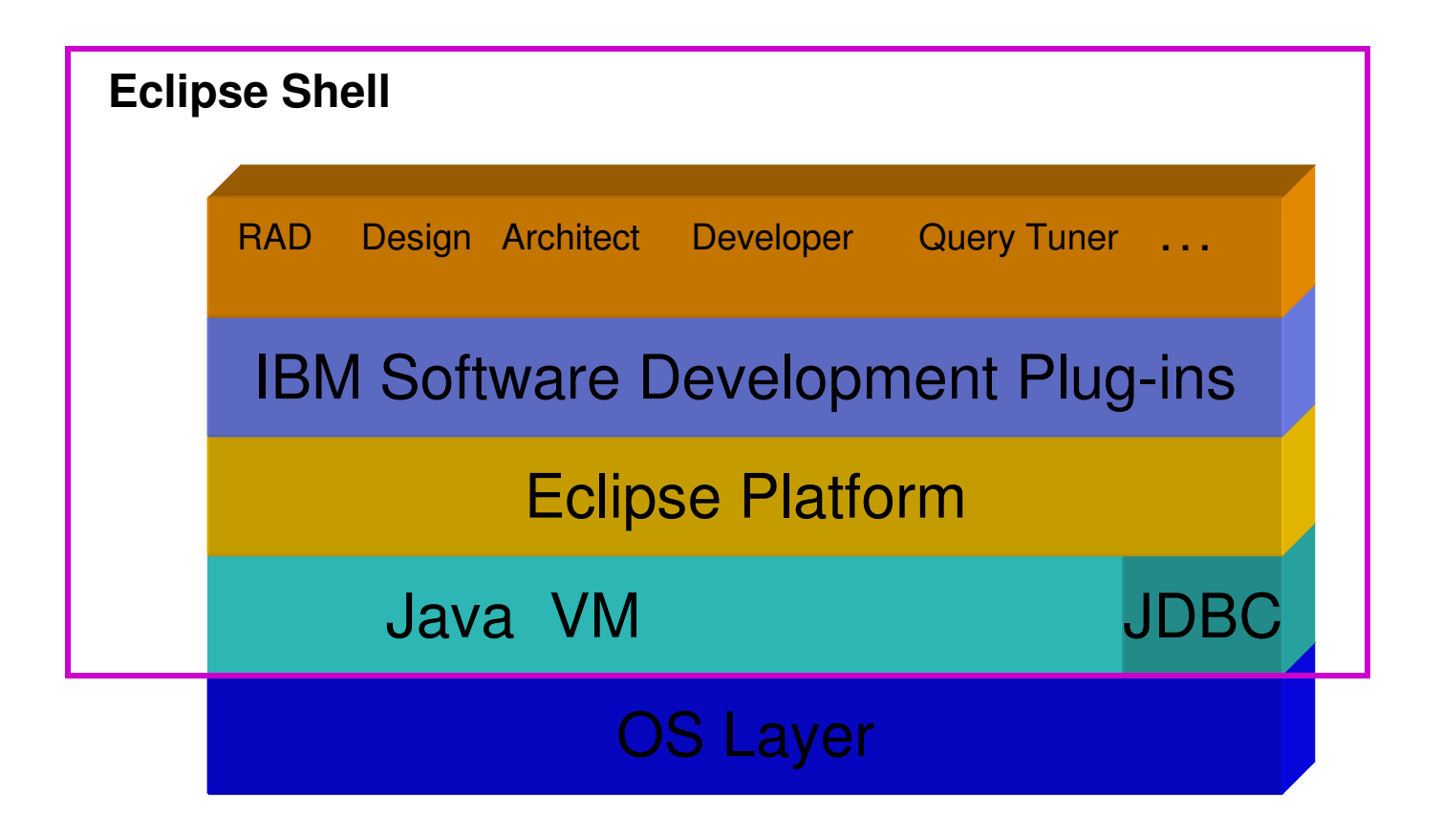

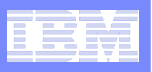

#### **Basic Database Administration with Data Studio 2.2**

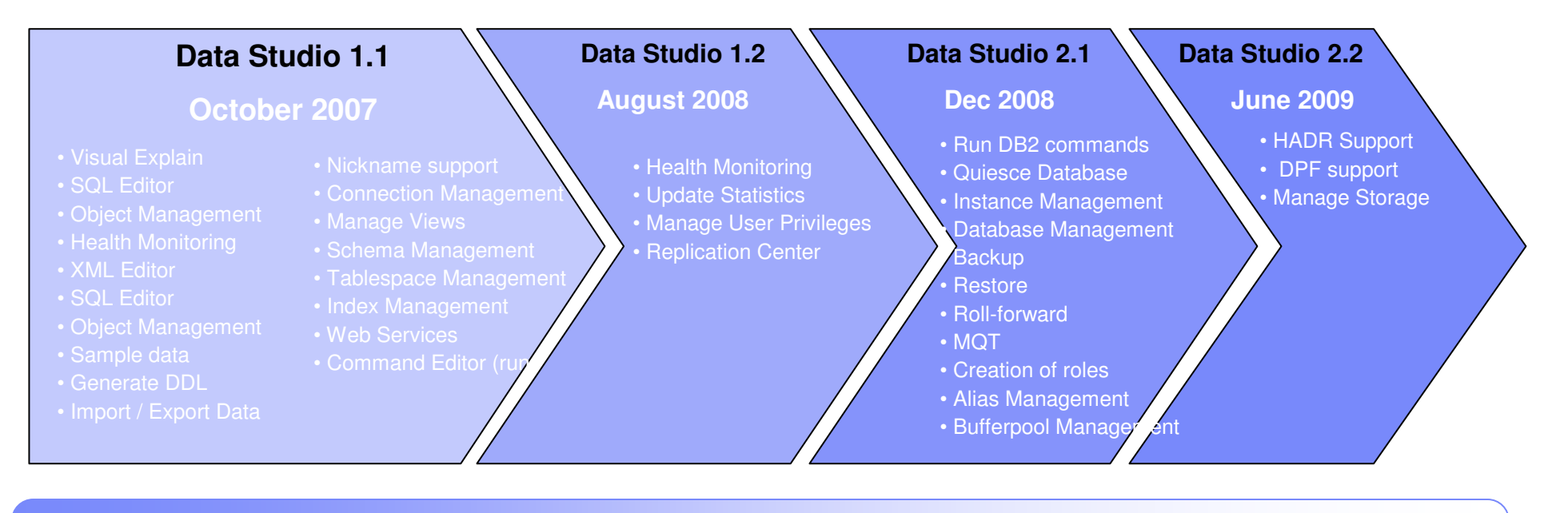

#### **Control Center Capability**

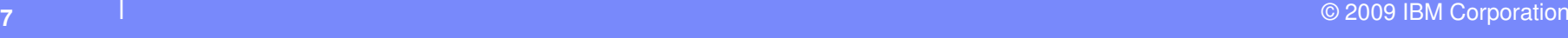

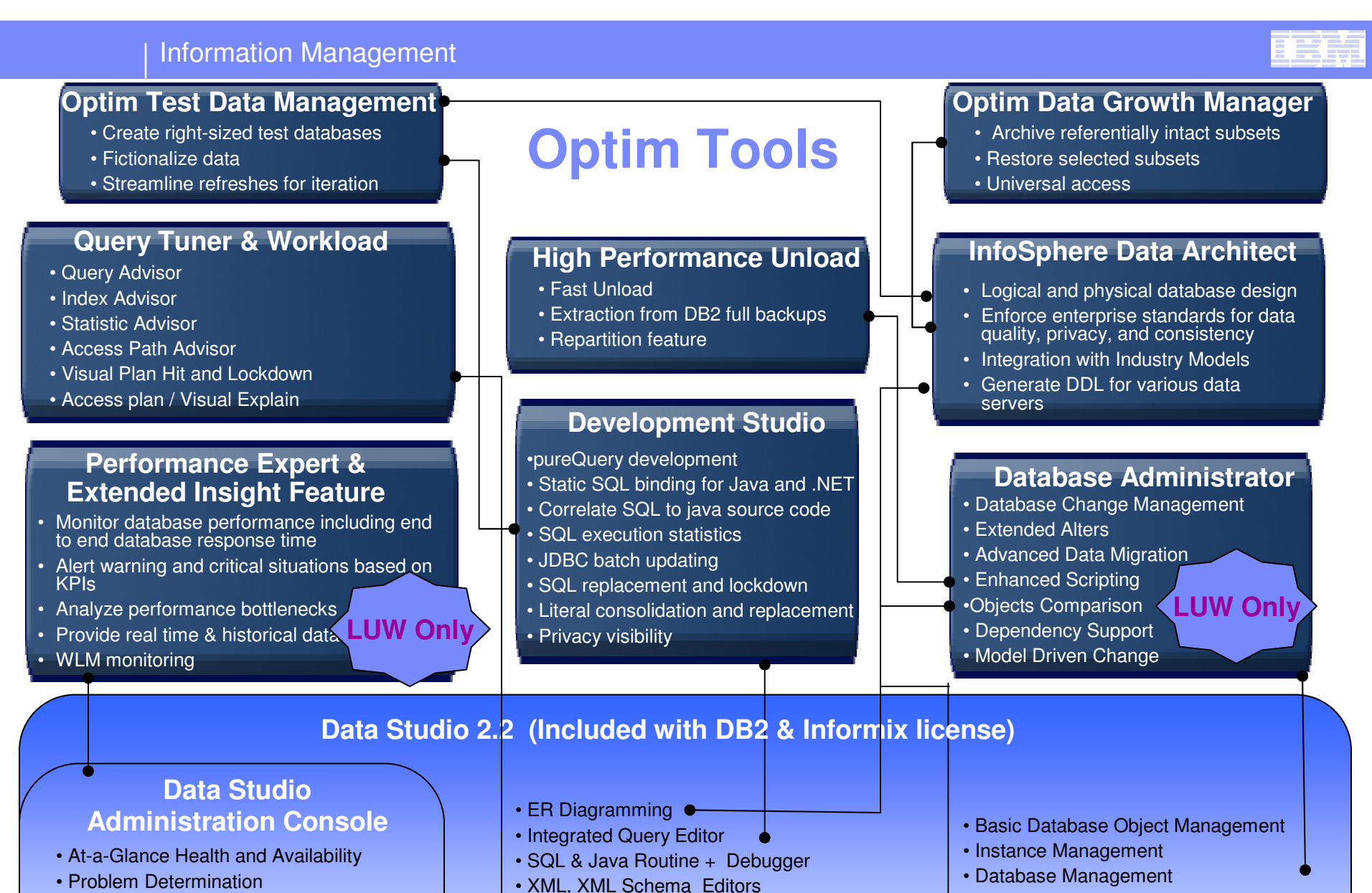

- Replication Monitor
- Recommendation

**18**

• Limited Historical Information

- XML, XML Schema Editors
- Data Web Services
- Object, Data and Security Management
- Visual Explain
- Export / Import Data
- external contract the corporation of the corporation of the corporation of the corporation of the corporation of the corporation of the corporation of the corporation of the corporation of the corporation of the corporatio • Generate DDL w/o data preservation
- Schema Management
- Table Management
- Configuration Management
- Backup / Restore Database
- Run DB2 Commands

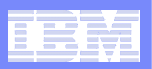

## **DB2 for z/OS IDM Scenario**

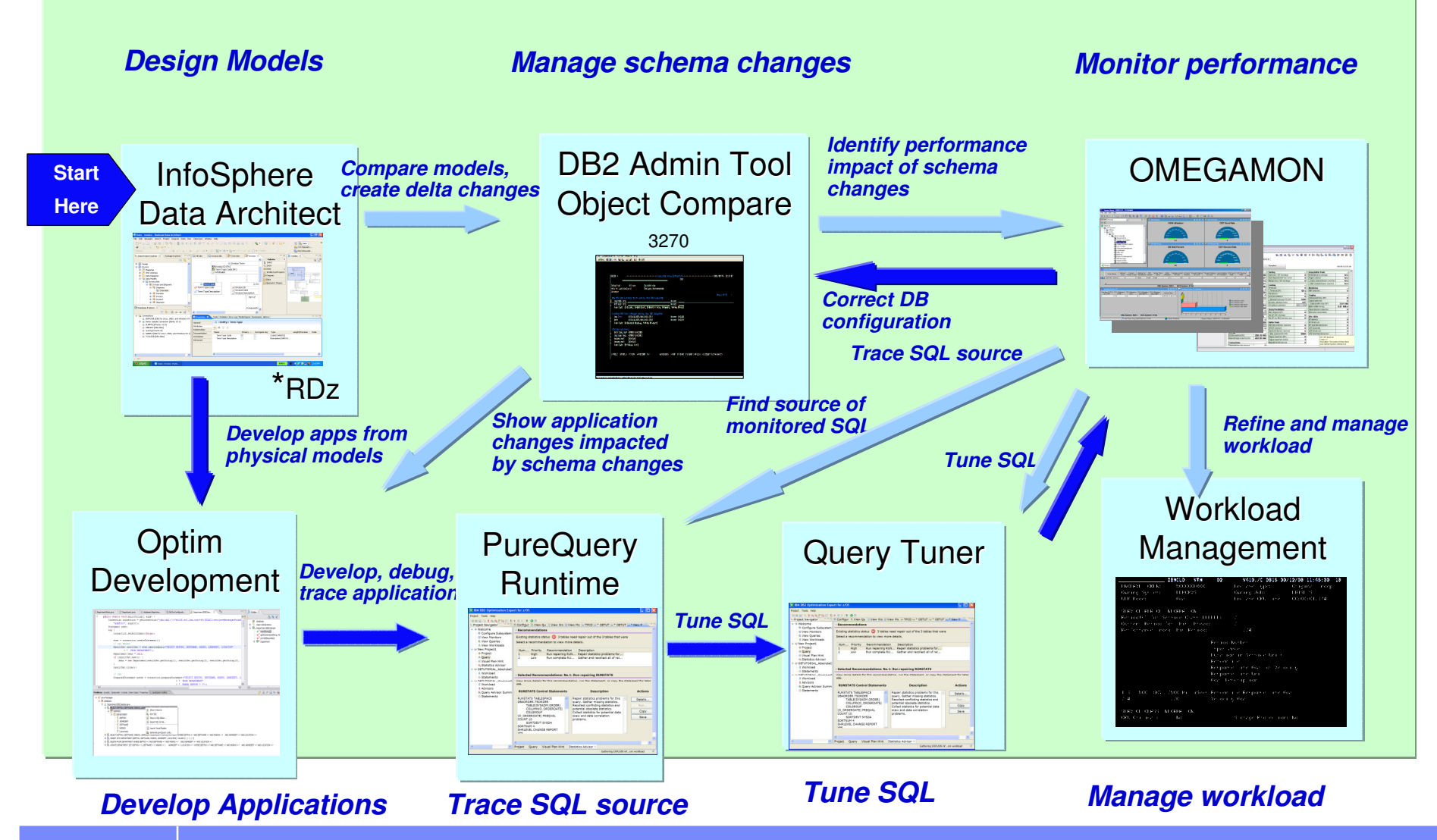

g in the second second second second second second second second second second second second second second second<br>Description of the second second second second second second second second second second second second seco

#### Information Management – IBM Optim

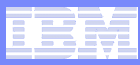

## **InfoSphere Data Architect**

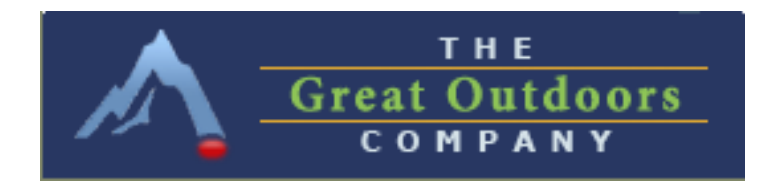

#### **Service Service Great Outdoor company is extending its routes-to-market through partners**

 – Must comply with Payment Card Industry standards – can't use real account numbers or credit card numbers for application development and testing

#### $\overline{\phantom{a}}$ **Results:**

- Provide consistent treatment of credit card numbers
- Assure application quality with realistic test data
- Safeguard customer privacy
- Avoid compliance fines and penalties

Define business objects, data semantics, and privacy models in IDA. Associate privacy models with appropriate data. Generate physical models and objects.

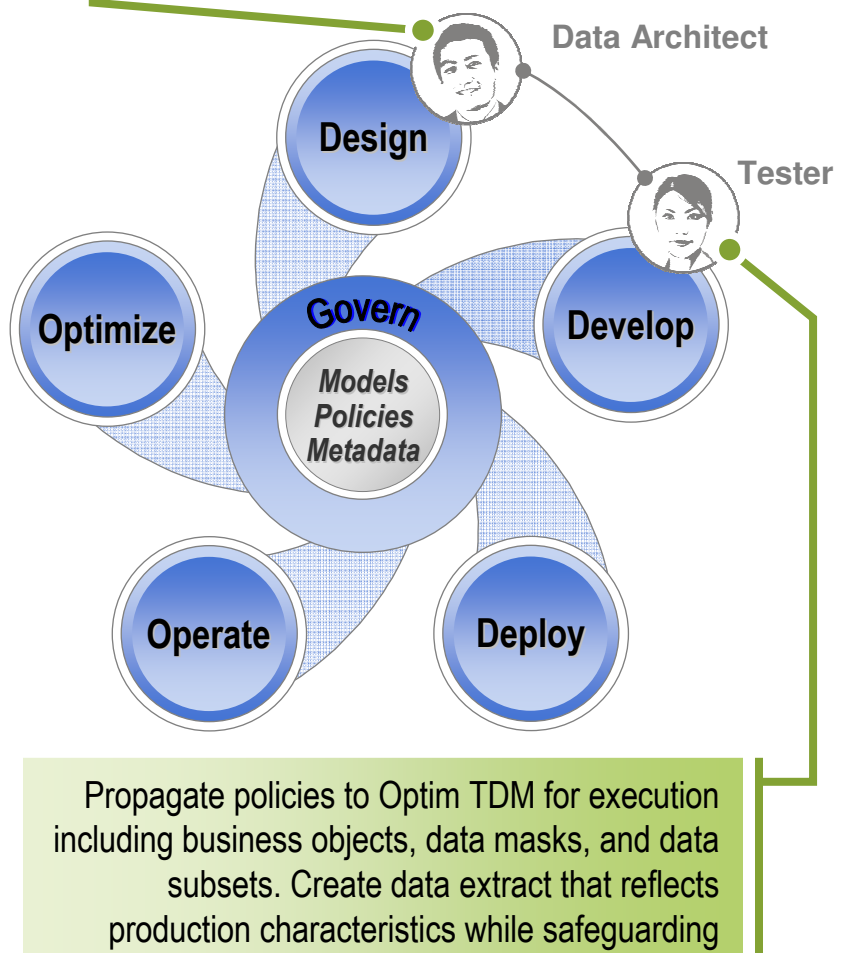

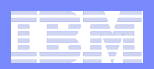

# **Aligning Around Data Privacy**

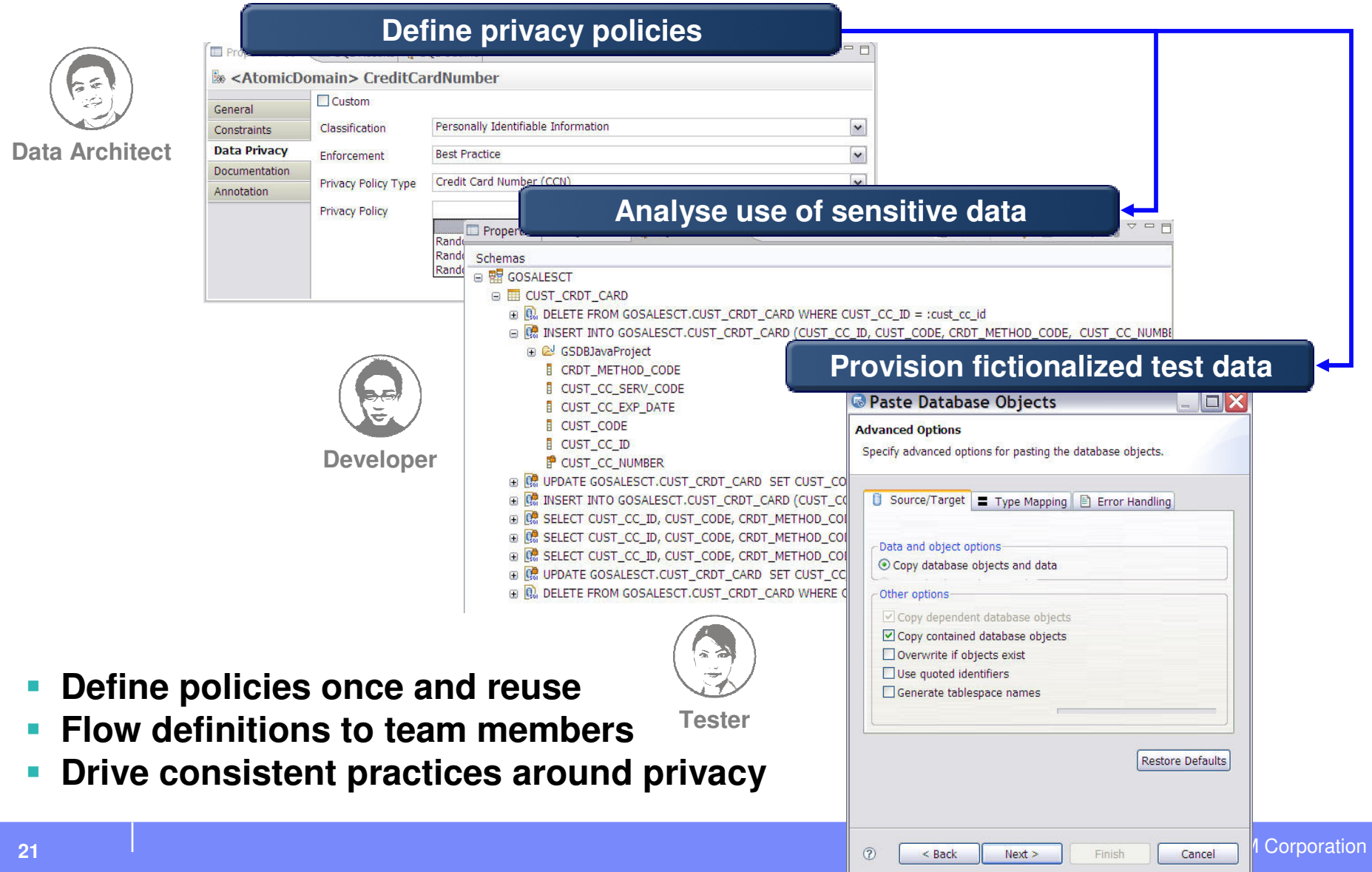

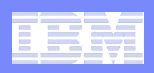

### **InfoSphere Data Architect - Key Features**

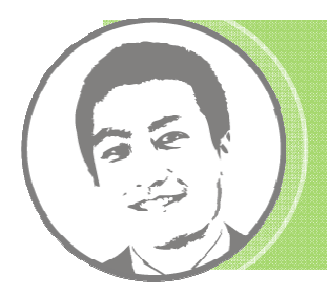

**A collaborative, data design solution to discover, model, relate, and standardize diverse data assets**

- **Comprehensive and powerful data modeling for diverse databases**
	- Integration design
- $\mathbb{R}^n$  **Enterprise standards and governance**
- $\mathcal{L}_{\mathcal{A}}$  **Lifecycle integration**
	- Rational
	- Optim
	- InfoSphere
	- IBM Industry Models

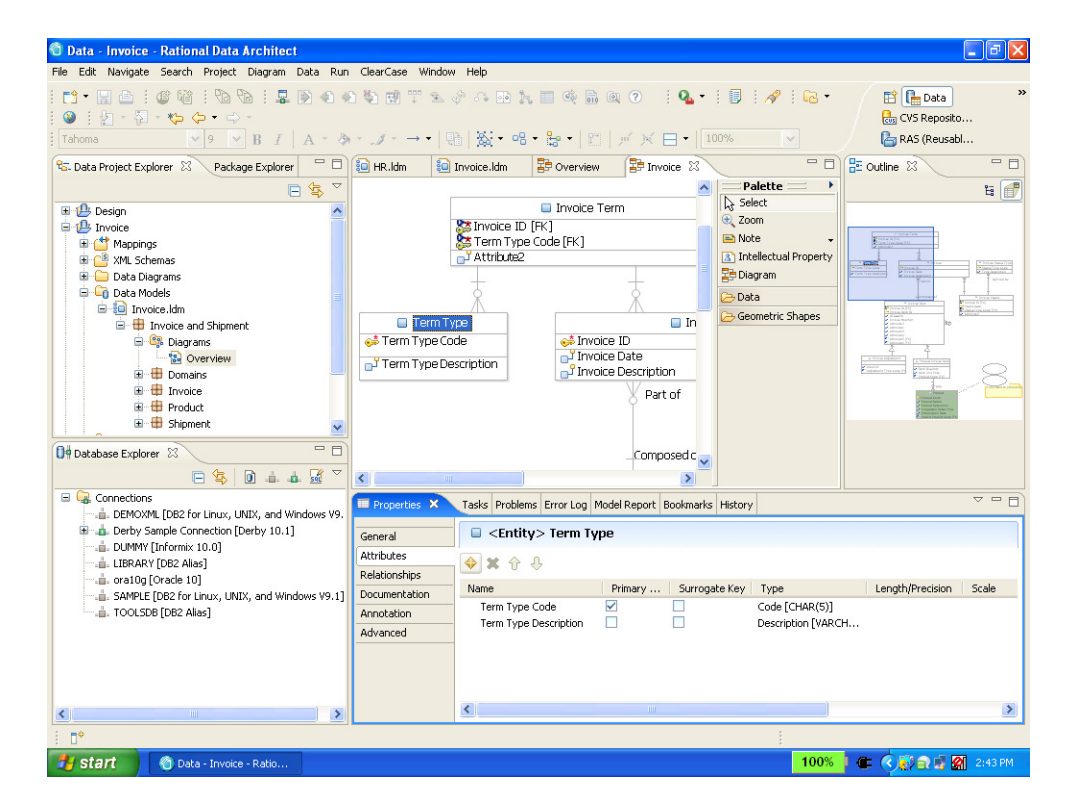

#### Information Management

# **Defining and Enforcing StandardsIncreased Quality and Governance**

#### $\overline{\mathcal{L}}$ **Naming**

- Words, acronyms, and patterns
- $\mathcal{L}_{\mathcal{A}}$  **Meaning**
	- Glossary

#### **Values**

– Domain values or ranges

#### П **Transformation**

– Logical to physical

#### $\mathcal{L}_{\mathcal{A}}$ **Privileges**

– Users, groups, roles

#### $\mathcal{L}$ **Privacy**

– Data masking

#### $\mathcal{L}_{\mathcal{A}}$ **Traceability**

– Auditability

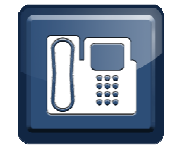

"InfoSphere Data Architect helped us to **semantically integrate all our critical data sources and to design a business information model within two weeks**. Previously, this process would have taken more than two and one-half months."

Large telecommunications company

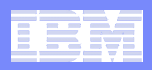

### **Define the Privacy Model**

#### **InfoSphere Data Architect**

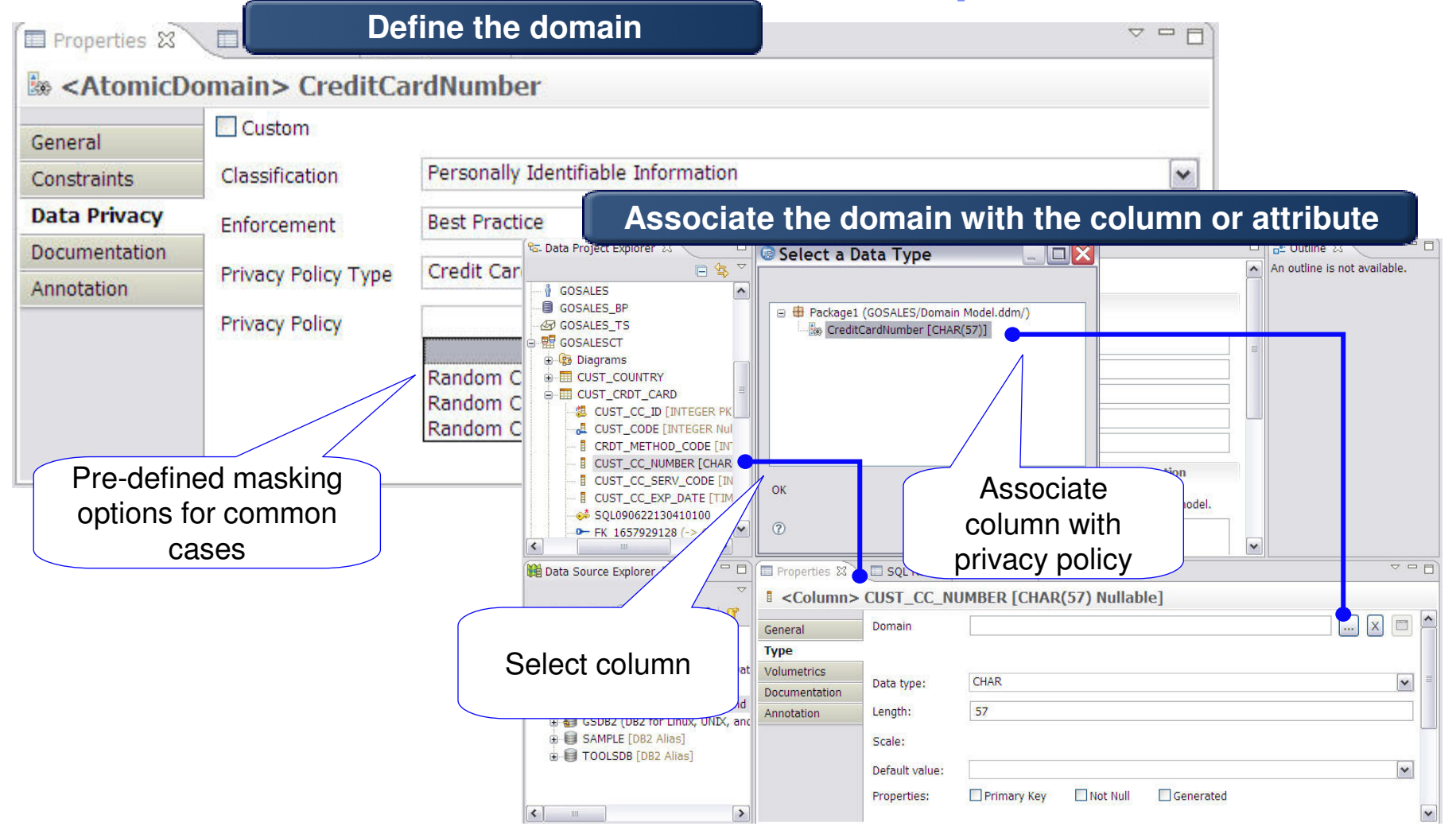

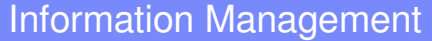

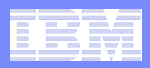

#### **Share Connection with OthersInfoSphere Data Architect**

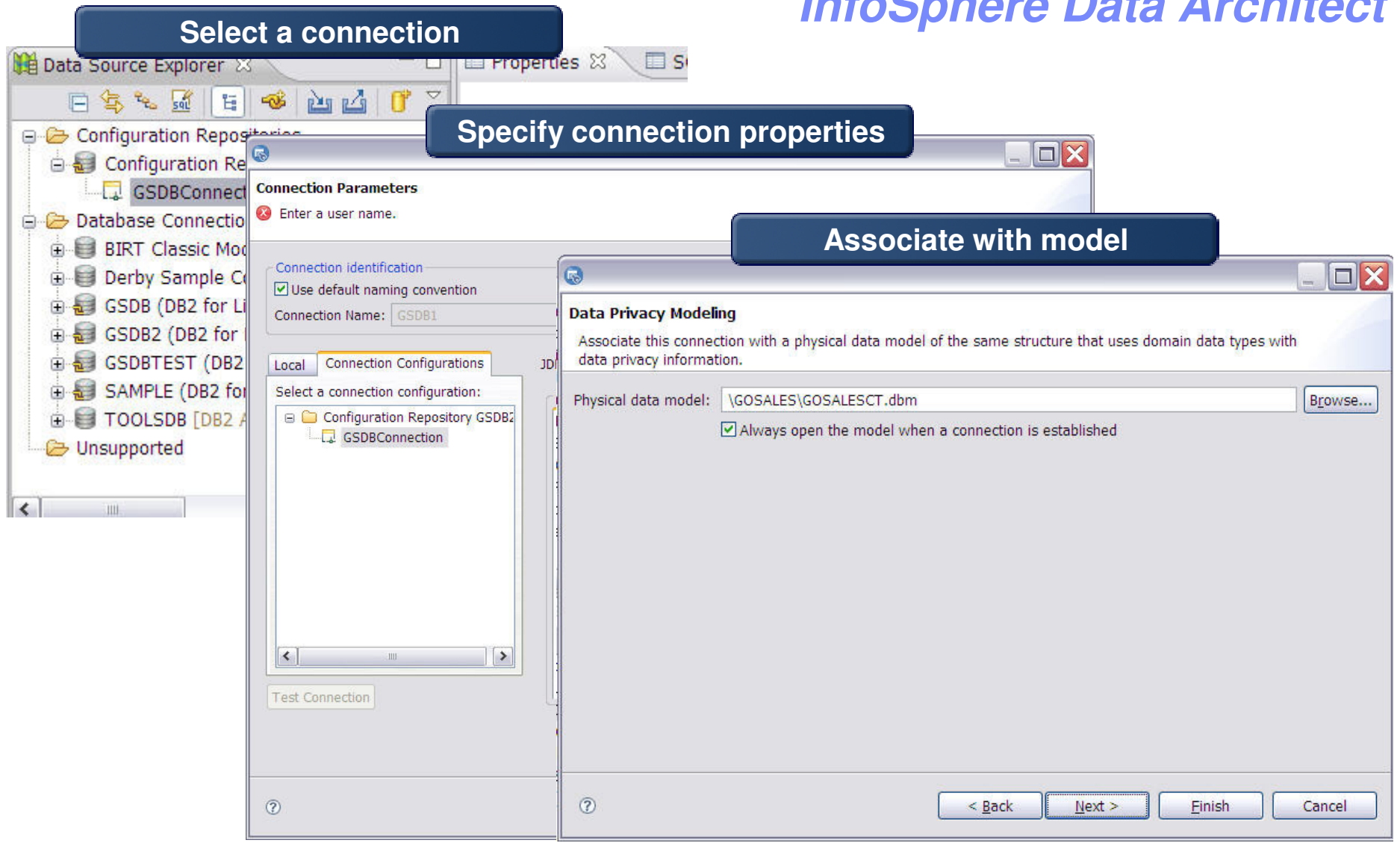

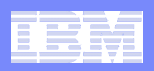

#### **Analyze Use of Sensitive Data in ApplicationsOptim Development Studio**

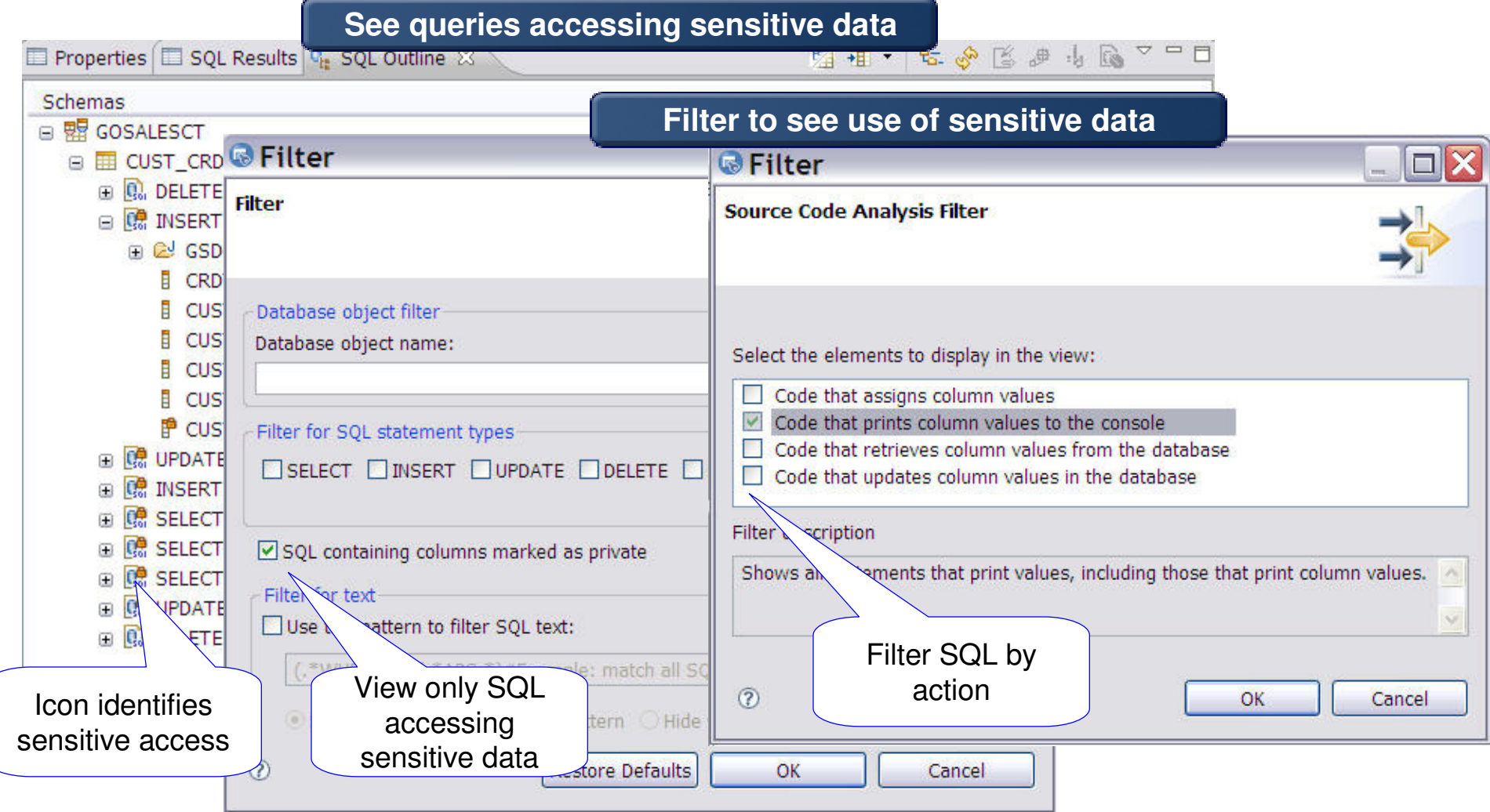

### **Help Developers or Testers Provision Test Data**

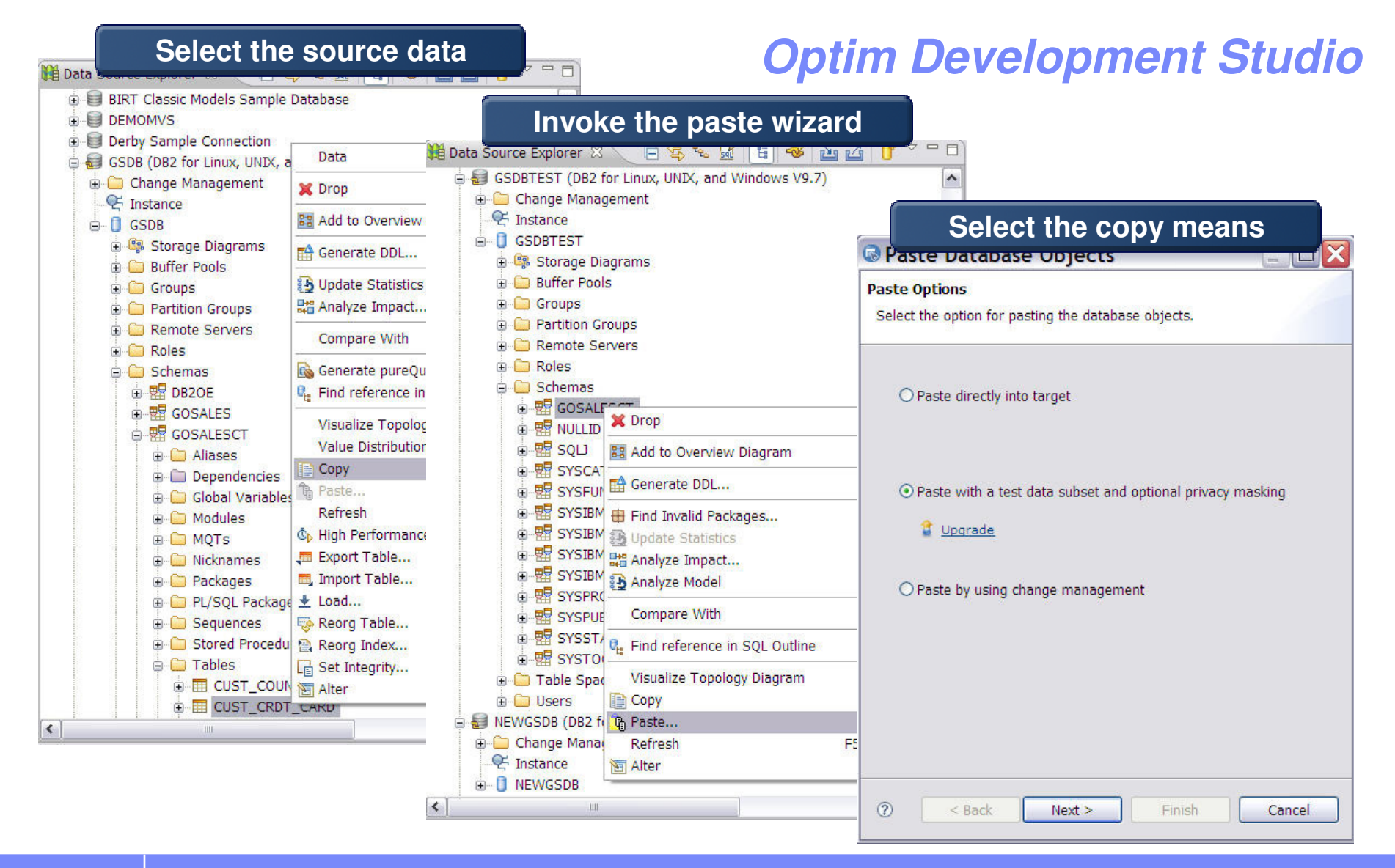

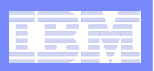

## **Specify Test Data Generation Detail**

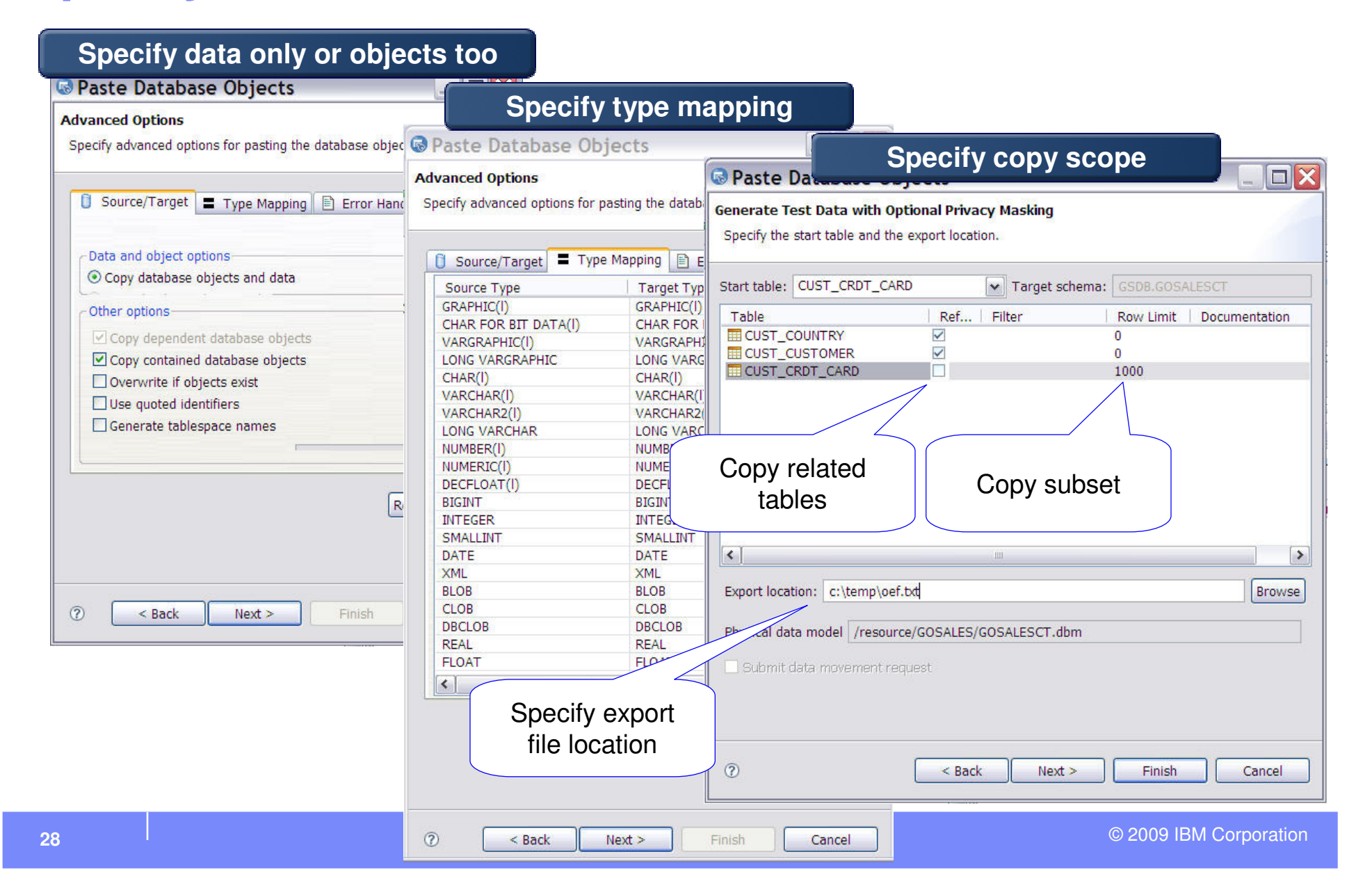

п

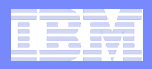

### **Import and Run the Extract Specification**

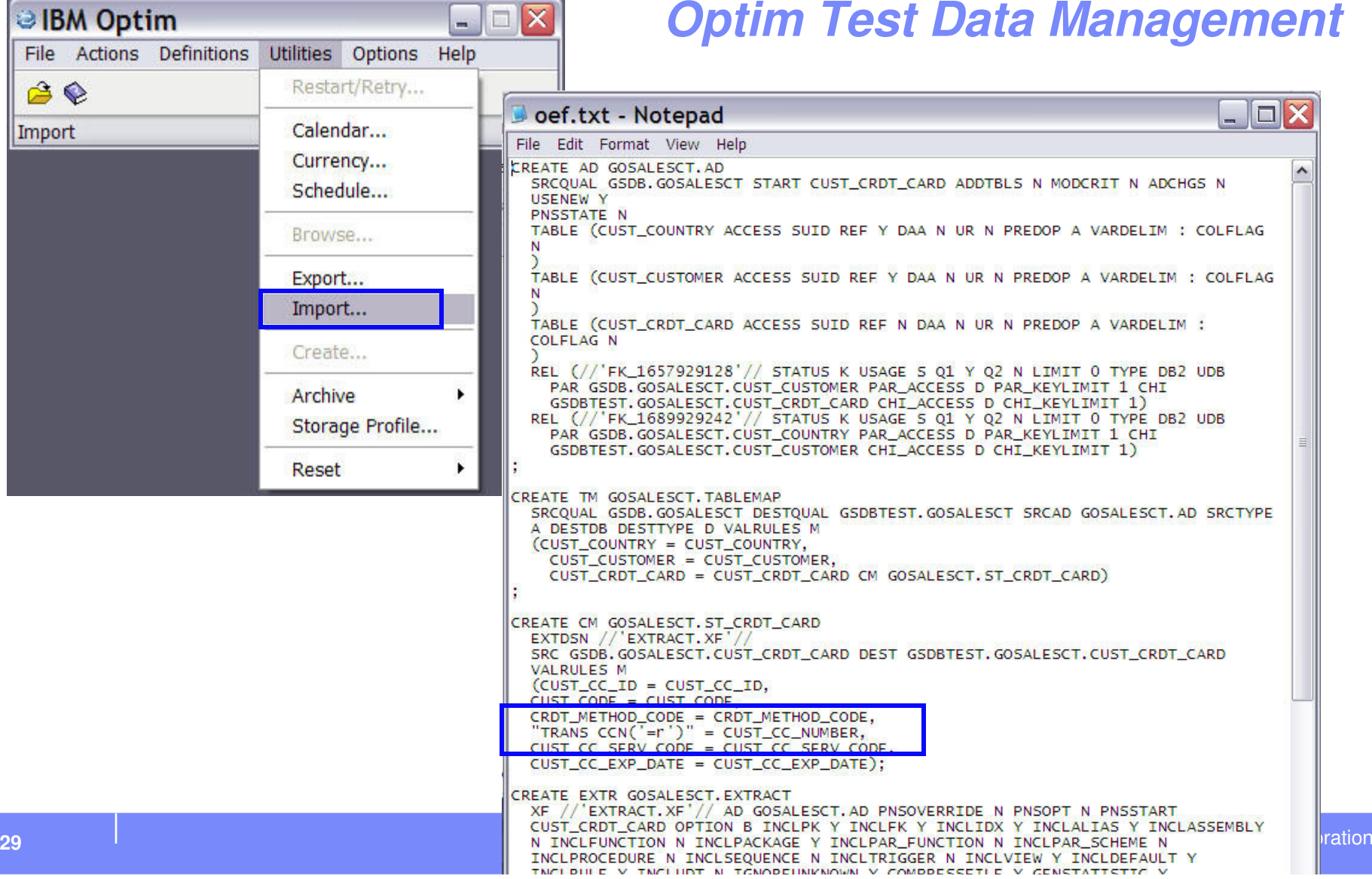

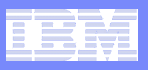

# **Optim Test Data Management Solution**

**Streamline building test databases to improve application quality, cut IT costs and accelerate solution delivery** 

#### m. **Accelerate time to market**

- Create "right sized" test databases
- Extract referentially intact subsets
- Edit test data to create error and boundary conditions
- Compare baseline data against test results to pinpoint and resolve application defects faster
- Easily refresh, reset and maintain test environments
- **Cut storage costs** $\mathcal{L}_{\mathcal{A}}$ 
	- Reduce storage requirements by using smaller subsets for testing
- $\overline{\phantom{a}}$  **Enable compliance**
	- De-identify or mask data

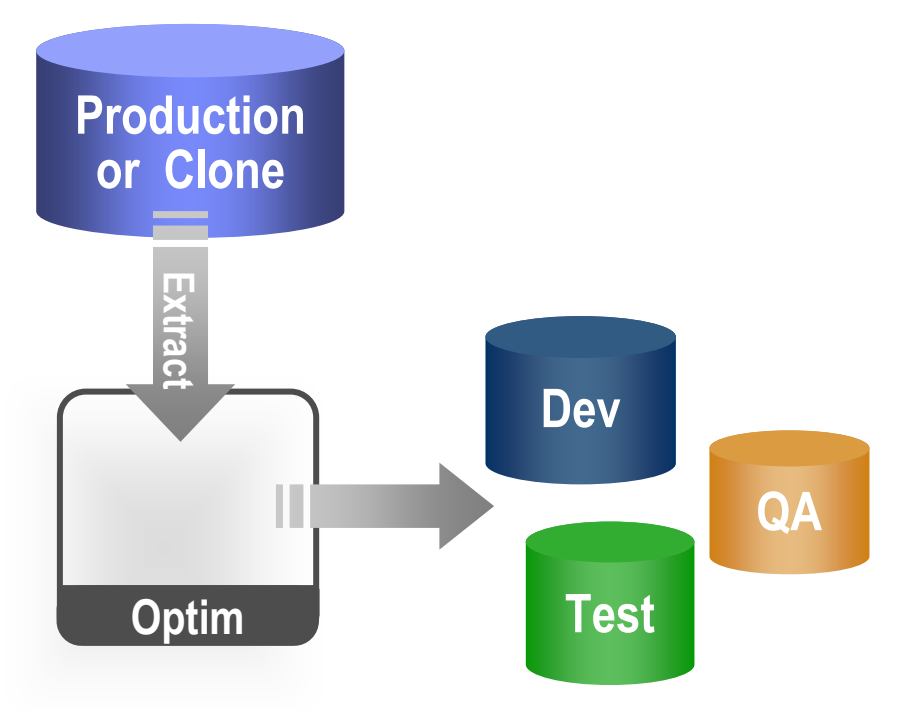

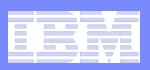

## **DB2 for z/OS IDM Scenario**

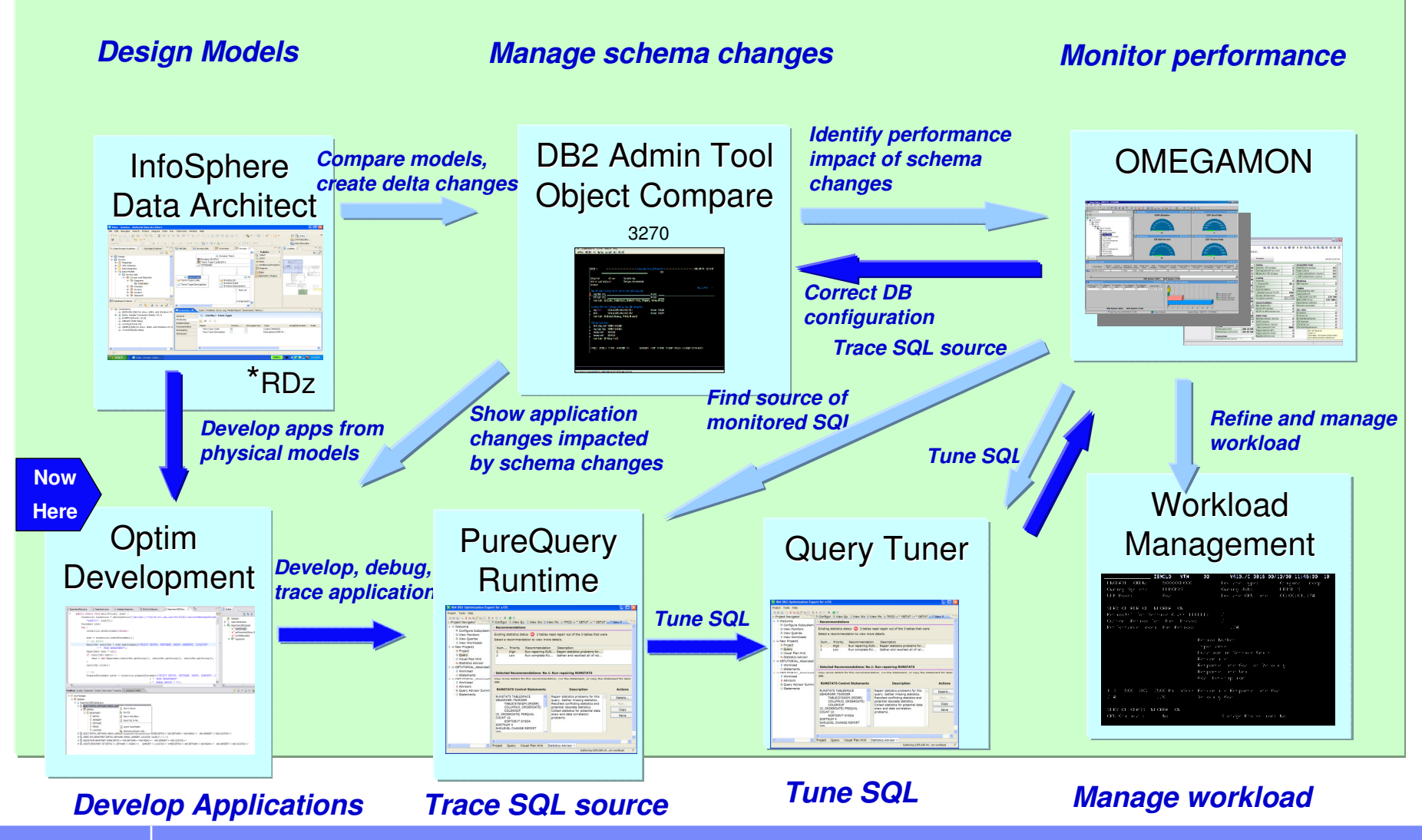

t de la construction de la construction de la construction de la construction de la construction de 2009 IBM Corporation<br>De la construction de la construction de la construction de la construction de la construction de la

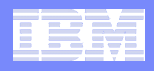

### **Integrated Solutions for Diverse Problems**

- **Convert to static SQL execution**
- $\Box$ **Improve query design**
- **Improve statistics quality**
- $\overline{\phantom{a}}$ **Improve database design**
- $\overline{\phantom{a}}$ **Manage data growth**
- **Optim pureQuery Runtime and Optim Development Studio**
- **Optim Query Workload Tuner**
- **Optim Query Workload Tuner**
- **Optim Query Workload Tuner**  and InfoSphere Data Architest.
- **Optim Data Growth Solutions**

Slide 32

**HAH6** Maybe insert DB2 Object Compare here<br>HollyAHayes, 8/18/2009

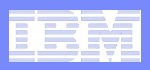

# **Optim pureQuery Runtime and Development Studio**

**Optimize database access without impacting applications**

# **Facilitate analysis**

– Cantura SOL anni Capture SQL, application and performance metadata from any Java application for analysis

# **Enable emergency fixes**

— Ranlaca SCII, without chan – Replace SQL without changing the application

#### **Lock down performance and SQL**

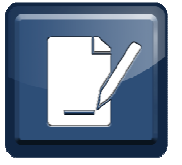

Enterprise Claims Management and Property and Liability applications

- Measured 3X developer productivity improvement
- Reduced development time for data access components by 50-75%
- **Reduced the overall application CPU consumption on z/OS by 18-22%**

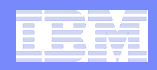

### **Improve Performance, Security, and Manageability Get Static SQL for DB2 without Changing Your Code**

- **Make response time predictable with locked in SQL access pre-execution path**
- **Limit user access and reduce SQL injection** 
	- Grant execute privileges on query packages vs. access privileges on tables

### **Accelerate problem resolution**

Trace SQL execution to a specific package and the originating source

#### **Improve impact analysis and capacity planning**

 $-$  Visualize application SQL and correlation metadata

#### **Increase system capacity and drive dow Pragmatic Solutions, Inc.**

"The ability to use static SQL with pureQuery is huge. Recently, I worked with a client who could **reduce CPU usage by 7 percent thanks to this one feature."**- David Buelke

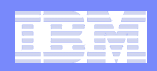

# **Database Access and pureQueryMany On-ramps for New and Existing Applications**

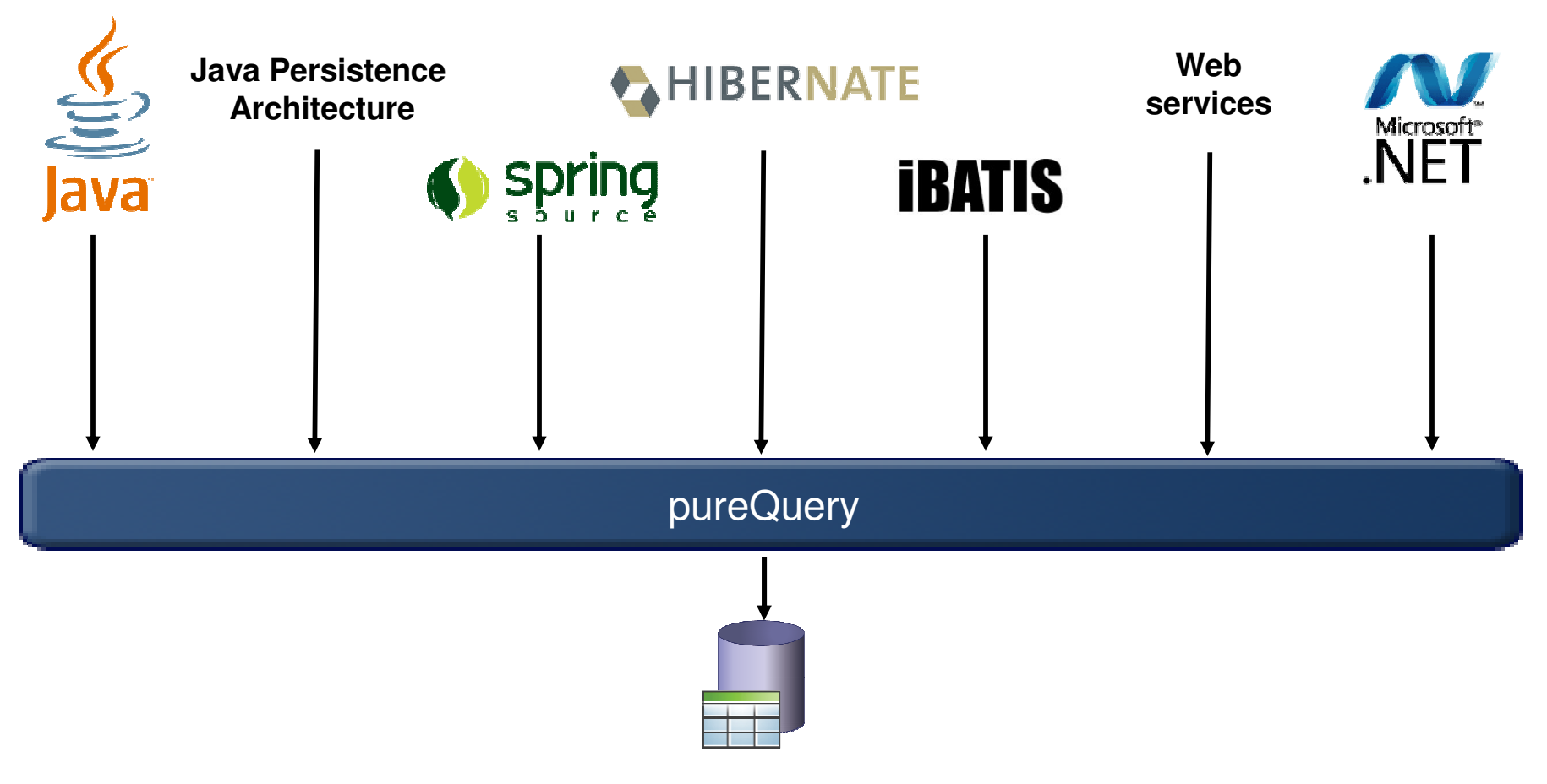

**DB2, Informix, and Oracle now…more coming**

© 2009 IBM Corporation

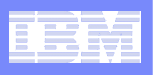

### **More Visibility, Productivity, and Control of Application SQL**

### **Capture**

- Capture performance and application metadata
	- HIBERNATE

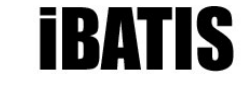

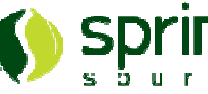

**Java Persistence Architecture**

## **Optimize**

- ופוואו א Visualize hotspots
- Review access plan and statistics
- $-$  Trace  $\le$ — Trace SQL to source<br>— Benlace SOL
- Replace SQL
- Analyze impact of changes

### **Deploy**

**36**

- Lock down SQL to approved set<br>– Lock down performance with
	- Lock down performance with
- © 2009 IBM Corporation static execution

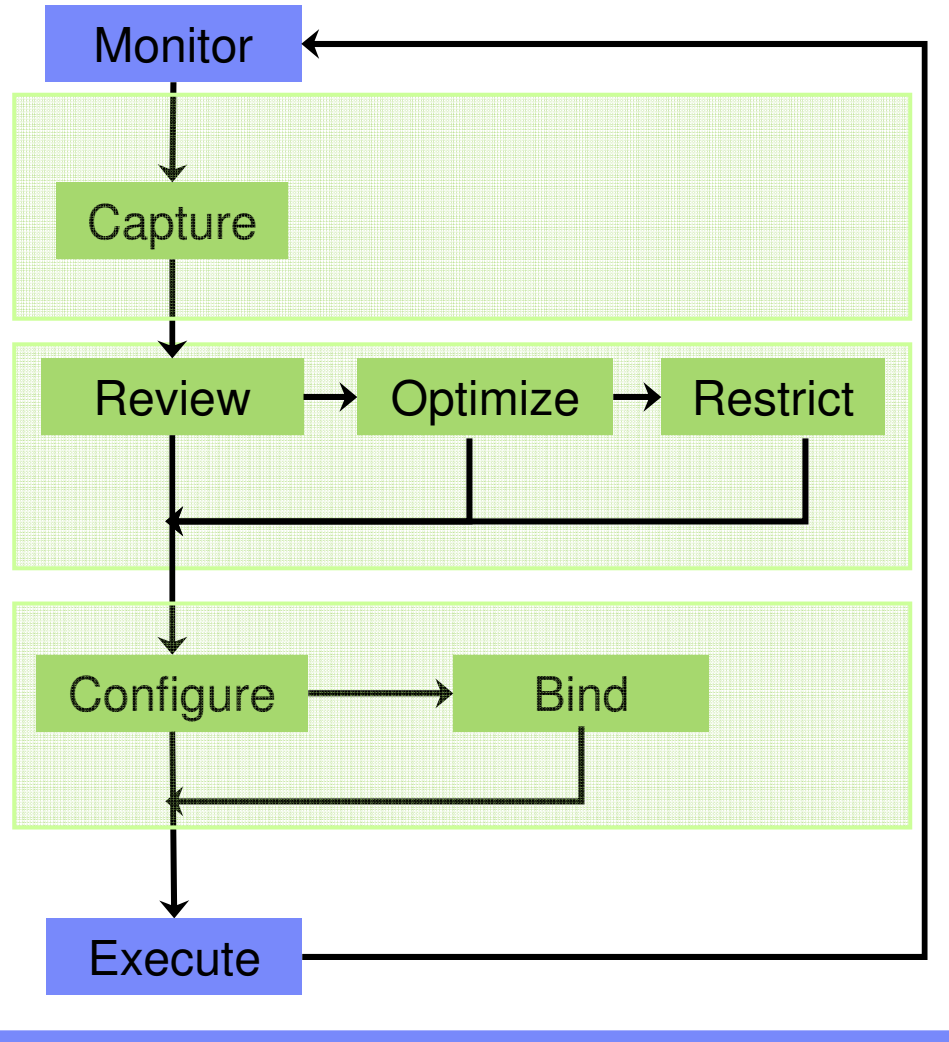

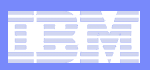

## **DB2 for z/OS IDM Scenario**

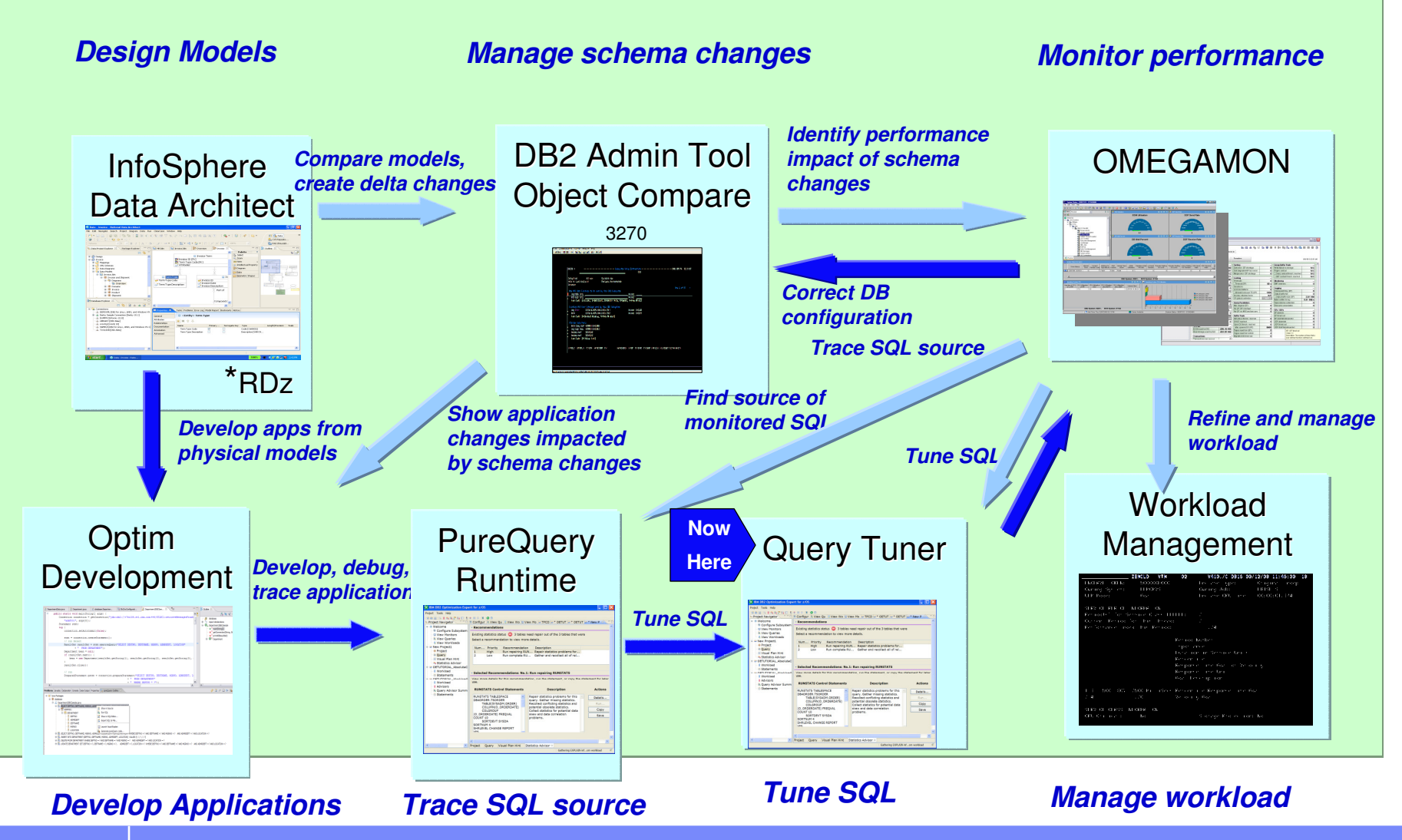

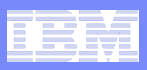

# **IBM Optim Query Workload Tuner**

**Optimize performance and reduce costs**

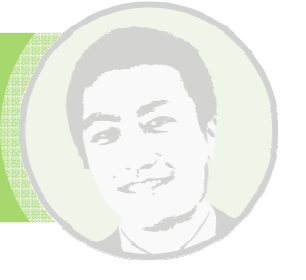

### **Optimize performance**

- Identify high cost SQL and workloads
- Improve query design
- Improve statistics quality
- Create indexes to reduce scans
- Influence access path selection

- 
- 
- 
- **Influence access**<br> **Propertion Access Access Access**<br> **Propertion Access 202** and workloads Simplify analysis for DBAs<br>
Improve statistics quality Improve statistics collection<br>
Propertion Reduce impact of slugg
	- Fit workload into maintenance window

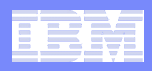

## **Comprehensive Approach to Optimization**

- $\overline{\phantom{a}}$ **Define or select workloads**
- $\overline{\phantom{a}}$ **Execute advisors**
- **Visualize results** 
	- Query plan and costs
- • **Drill into advice** 
	- •Query design
	- Statistics collection •
	- •Index design
- **Validate results**
	- Compare access plans

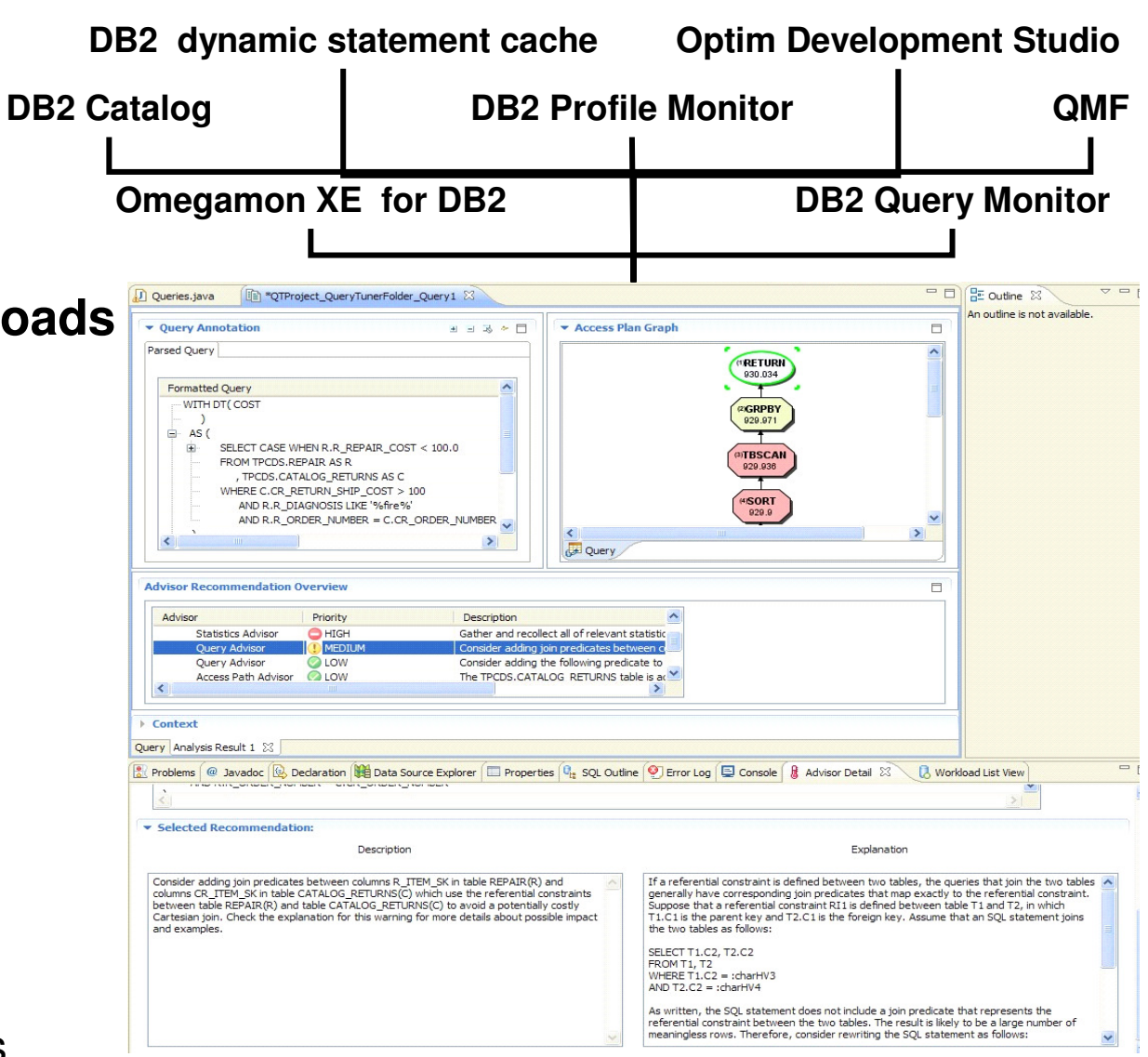

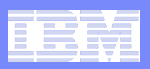

## **DB2 for z/OS IDM Scenario**

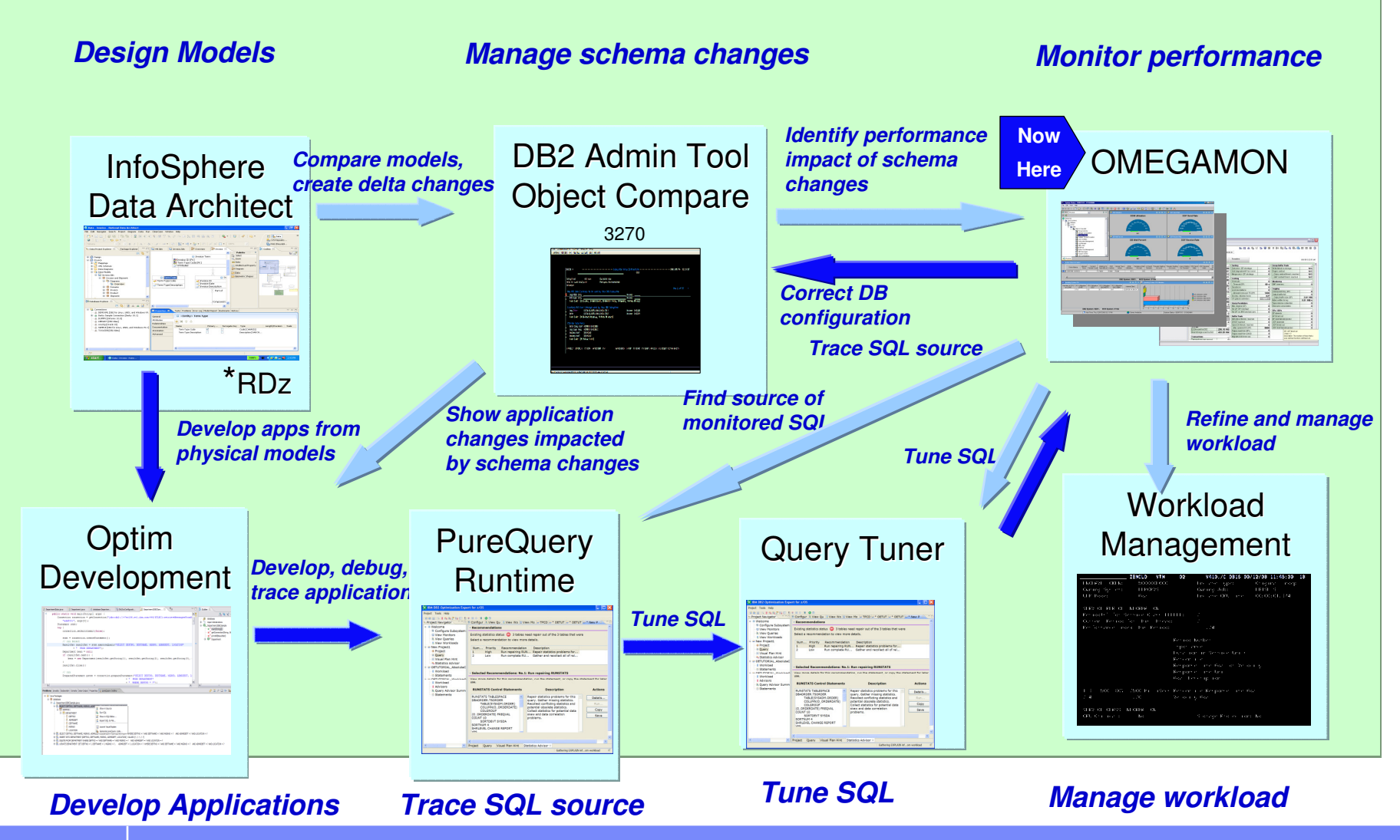

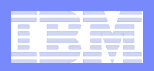

# IBM Tivoli OMEGAMON® XE for DB2 PE / PM

#### Product at a Glance

- $\blacksquare$ Tremendous reporting infrastructure
- **Sysplex and Data Sharing wide monitoring** and bottleneck analysis of specific workload elements and objects
- **Early detection of out-of-line situation with**  $\mathcal{L}_{\mathcal{A}}$ the automated capability to take actions
- **Easy to use monitoring and tracing functions**  $\mathcal{L}_{\mathcal{A}}$ for application and system environment
- **Full V9 exploitation; VNEXT underway**

#### News

- ш Improved SAP Monitoring 6.40
- П Monitoring of DB2 Connect
- ⊔ Improved Accounting (DB2 V8 ACCUMAC)
- ⊔ Granular IFCID 225 Information (Virtual Storage Monitoring)
- **Improved distributed application support** ⊔
- $\blacksquare$  Seamless navigation between DB2, IMS, zOS, and CICS

#### **Benefits**

- $\overline{\phantom{a}}$  Highly flexible reporting and Performance Warehouse
- Rule-of-Thumb and expert analysis with dedicated recommendations
- **Fully integrated Real-time monitoring**
- **DB2 Connect monitoring correlated with host**  $\mathcal{L}_{\mathcal{A}}$ DBAT thread information
- $\blacksquare$  Expert buffer pool analysis with What-if simulation capability

#### Includes Buffer Pool Analyzer

- П BPAs goal is, to save you memory and CPU resources by optimizing DB2s Buffer Pools
- **Two major functions to achieve this:** ⊔
	- **Change size of BPs to make most out of available real memory**
	- **Group objects in BPs according to characteristic (called Object Placement) and define BP thresholds accordingly**
- **Allows you to test changes before you** П apply them to system (simulation)

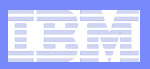

## **DB2 for z/OS IDM Scenario**

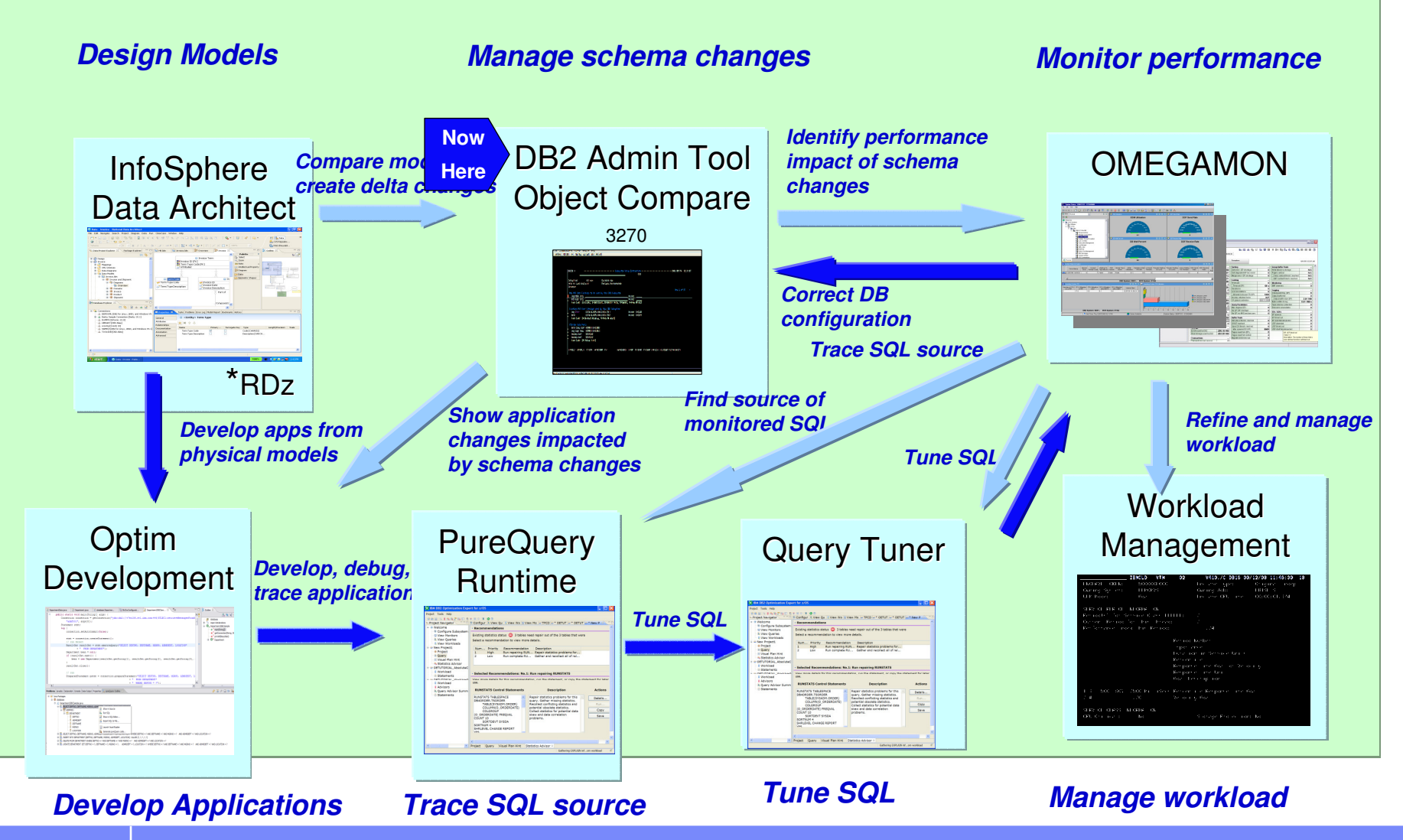

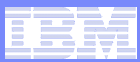

## **Why is Database Change Management Difficult?**

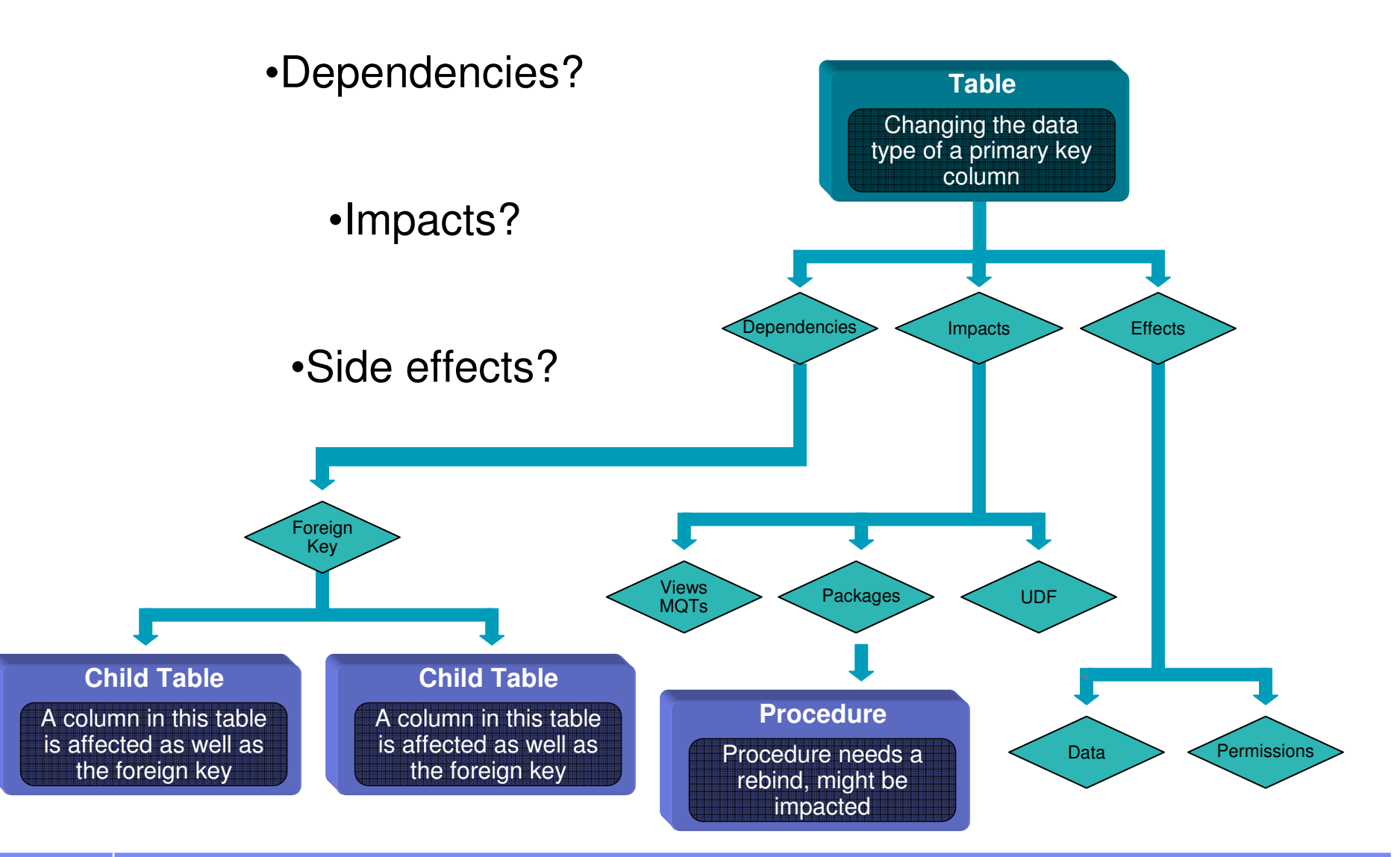

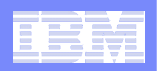

## **IBM DB2 Administration Tool & Object Compare**

**Improve DBA productivity and reduce application outages by automating and simplifying complex DB2 structural changes.** 

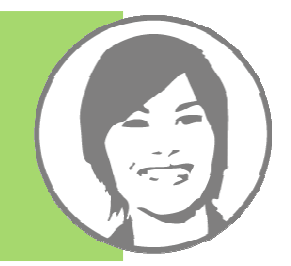

## **Manages changes while**

- Prasarving gata privilagas Preserving data, privileges, all dependent objects, and application binding
- **Synchronizes, copies, clones, or merges database schema from the source to the target** 
	- Migration from physical data models, live database connections, or from scripts

#### $\mathbb{R}^n$ **Documents changes for collaboration and audit**

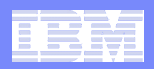

### **IBM Data Governance Software**

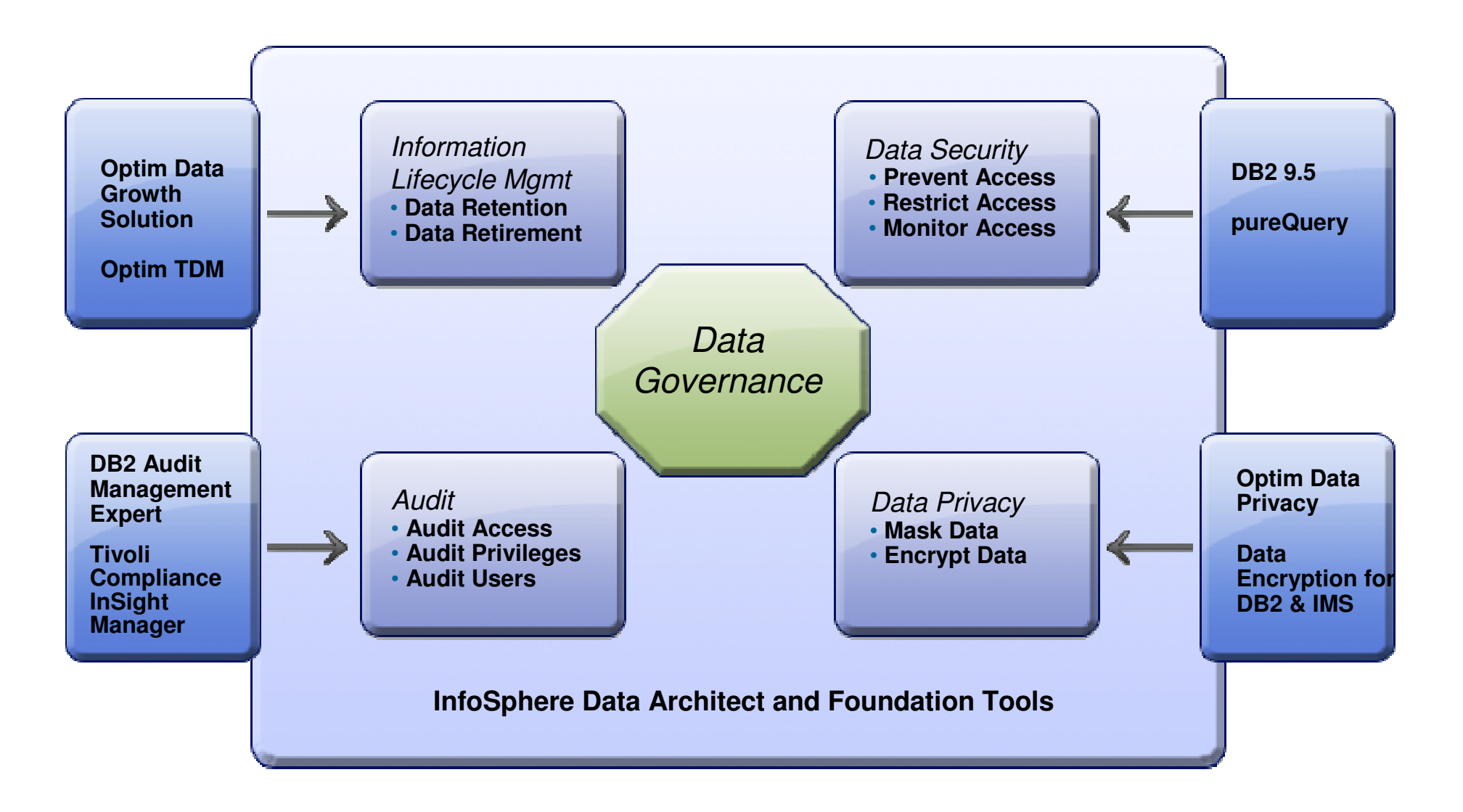

Slide 45

**HAH5** Needs to be updated for z/OS<br>HollyAHayes, 8/18/2009

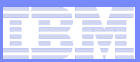

### **Challenge: Data Growth**

- **Mergers & acquisitions**
- **Organic business growth** 
	- eCommerce<br>– EBP/CBM
	- $-$  FRP/CRM
- **The digital revolution**
- **Records retention** 
	- Basel II
	- SOX<br>–
	- – II – Euro-SOX<br>-
- **Data multiplier effect**
	- Ex. 2 TB production data translates into 12 TB storage

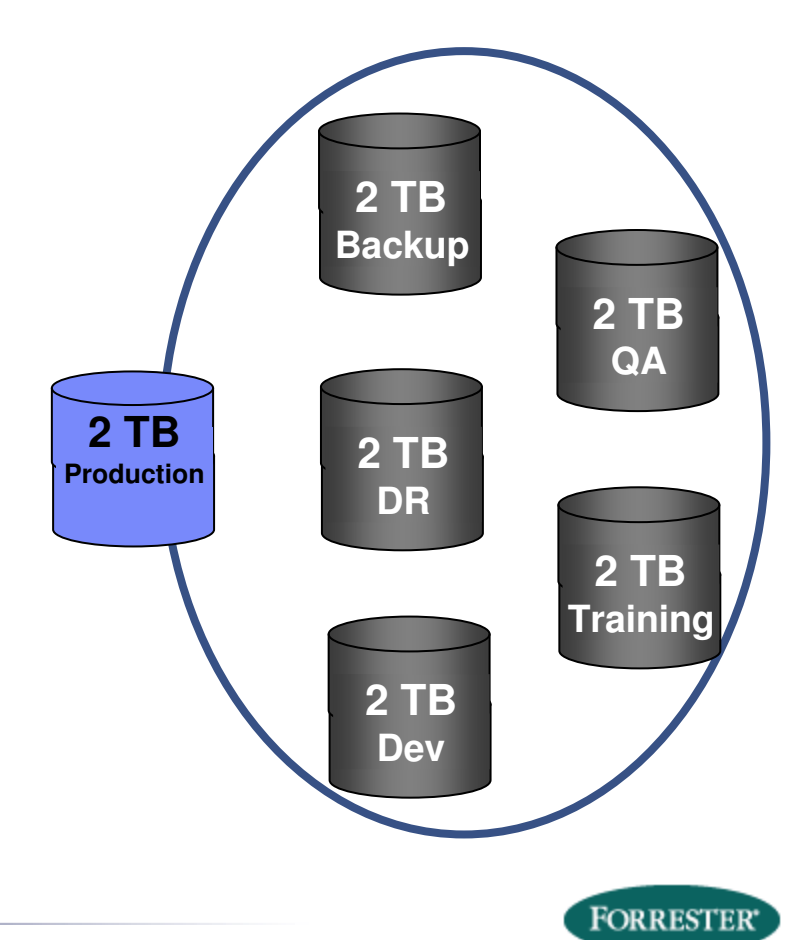

Forrester estimates that **85% of data stored in databases is inactive**

 Noel Yuhanna, Forrester Research, Database Archiving Remains An Important Part Of Enterprise DBMS Strategy, 8/13/07

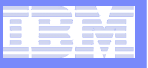

# **IBM Optim Data Growth Solution**

**Improve enterprise application performance while driving down costs and complying with regulations**

#### $\mathcal{L}_{\mathcal{A}}$ **Extract**

- Identify business objects<br>– Leverage application tem
- $-$  Leverage application templates and data models
- $-$  Sosn muun - Span multiple related applications, databases and platforms

#### **Store**

- Store immutable business objects independent of infrastructure
- –- Support any hardware device or platform

### **Comply**

**47**

- Access via interface of your choice<br>– Restore precisely what is needed
- Restore precisely what is needed
- **Example 2009 IBM Corporation**<br> **Example 2009 IBM Corporation**

**Reduced batch processing runtime for Payroll by 25%.** Realized a **cost savings of 50%** and reduction in runtime for database utilities. **Reduced database storage needs by 30%** (from annoximately 325 GB) approximately 325 GB to 225 GB).

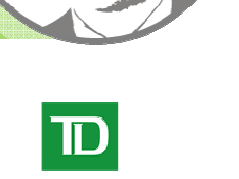

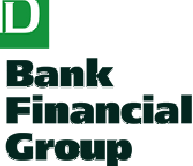

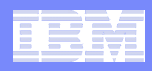

# **Integrated Data Management**

#### **An integrated environment to span today's flexible roles**

## **Enable alignment across the lifecycle**

- Manage by intention
- $-$  Share policies with downstream tasks

### **Improve individual and team productivity**

- Increase automation
- Facilitate collaboration
- $-$  Provide context-aware capabilities  $\,$

## **Optimize performance**

- Embed best practices into solutions
- Provide expert advice to increase skills
- $-$  Improve resource utilization

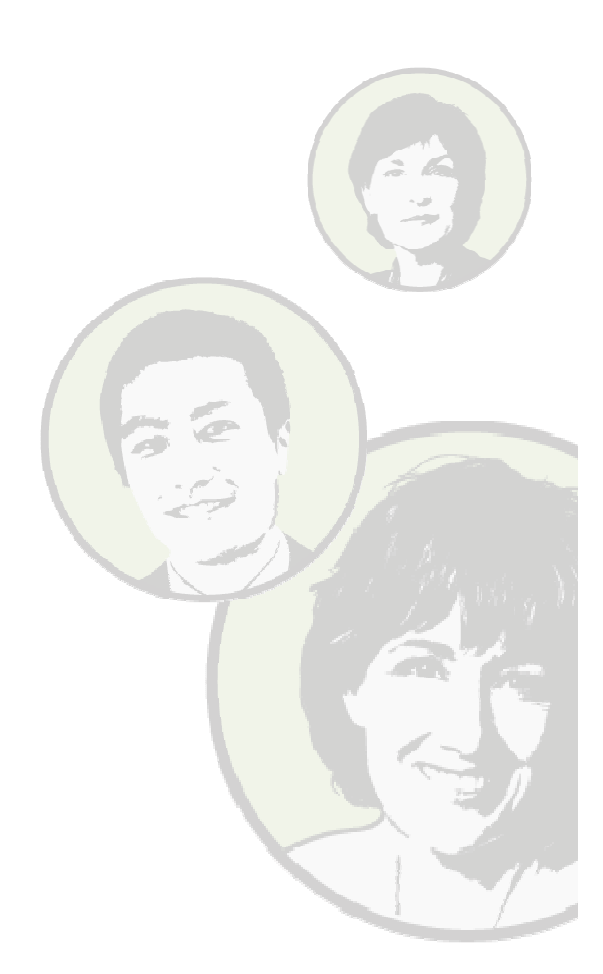

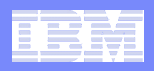

# **IBM Integrated Data ManagementGrow the business, without growing costs**

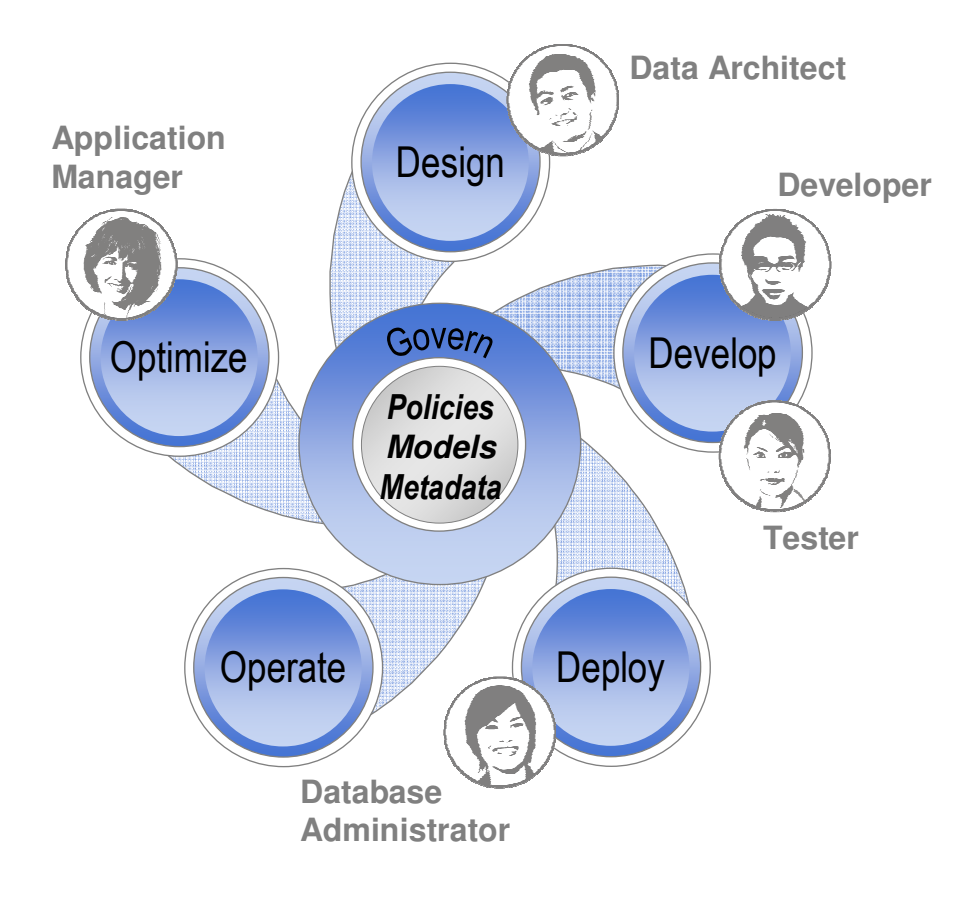

#### $\overline{\phantom{a}}$ **Grow the business**

- Develop business critical applications faster
- Optimize database and application performance

#### $\mathcal{L}_{\mathcal{A}}$ **Govern data**

- Protect sensitive data<br>– Betain and discover
- Retain and discover
- Comply with regulations
- **Without growing costs**
	- Improve productivity and automation
	- Archive data safely
	- Facilitate application upgrades, consolidation and retirement

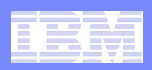

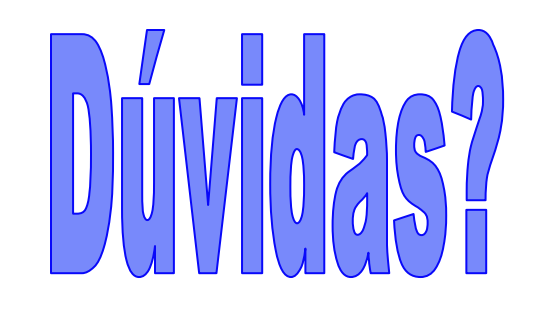

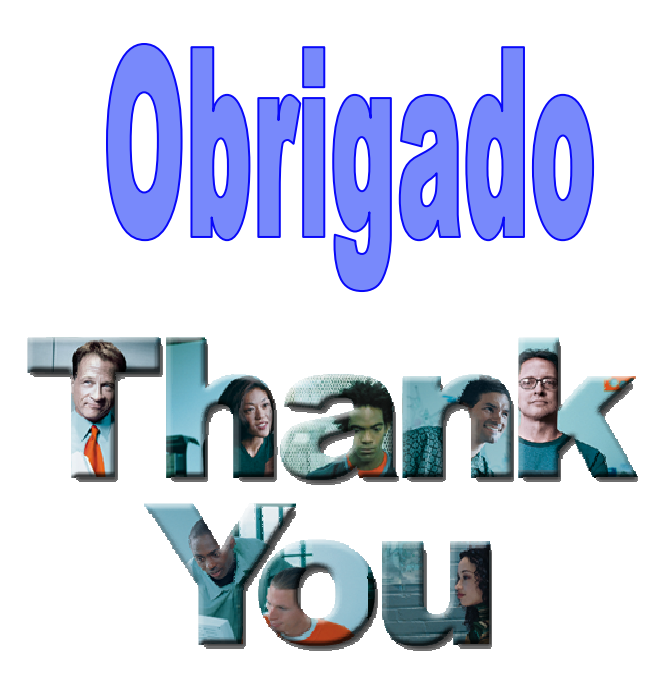

- **Por favor, entre em contato**
- $\mathcal{A}$  **Rafael Coss**
	- $-$  ronee(a) $\overline{\phantom{a}}$ ronee – <u>rcoss@us.ibm.com</u>
	- **Twitter: http://twitter.com/racoss** – Twitter:
	- Blog: **Blog: http://datalifecycle.blogspot.com/**
	- **LinkedIn http://www.linkedin.com/pub/rafael-coss/9/311/268**
	- **Facebook http://www.facebook.com/racoss**
- **Jay Bruce**
	- $-$  imhru $\circ$ a – <u>jmbruce@us.ibm.com</u>

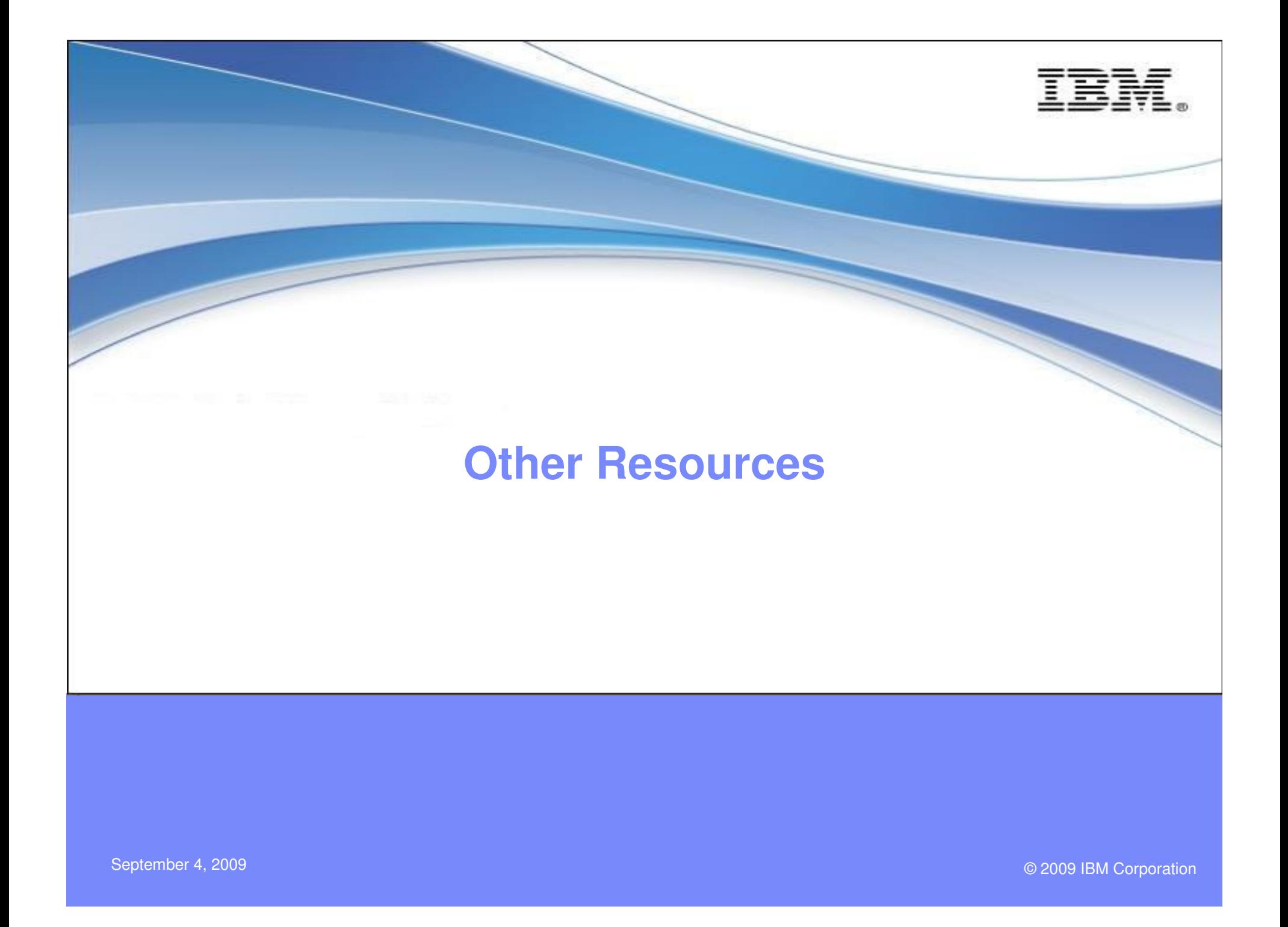

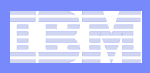

# **Optim Community and Resources**

#### $\mathcal{L}_{\mathcal{A}}$  **Integrated Data Management community space on developerWorks – your portal to:**

- Forums & blogs (PLEASE subscribe to Integrated Data Management Experts blog – lots of news comes through here)
- Downloads<br>—
- Technical articles, tutorials, product documentation
- News and events
- Videos (ChannelDB2 and youtube)
- Online Demos (developerWorks and marketing)
- Technical training<br>–
- Easy url: <u>ibm.com/developerworks/spaces/optim</u>

#### F **Optim Fan Facebook page**

 $\Box$  Log into Fecebook and eas  $-$  Log into Facebook and search on IBM Optim

#### $\mathcal{L}_{\mathcal{A}}$ **Optim family page on developerWorks**

<u>– ihm com/davalonarworks/data/products/o</u> ibm.com/developerworks/data/products/optim/

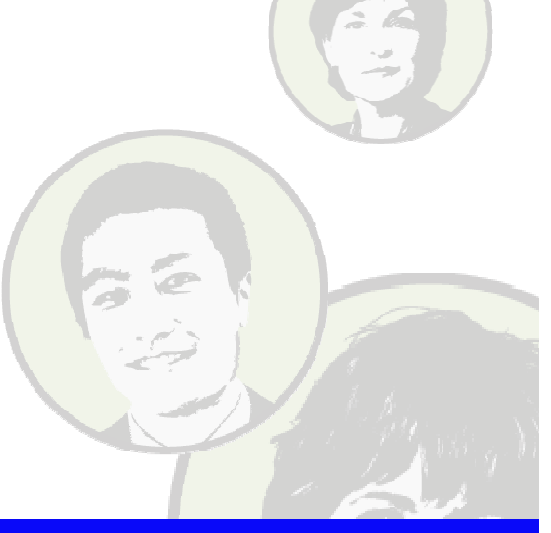

Kathy Zeidenstein sends out a weekly update with links to new articles, blogs, announcements, etc. Send her a note if you're interested.

krzeide@us.ibm.com

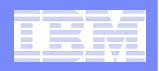

### **Integrated Data Management Community Space**

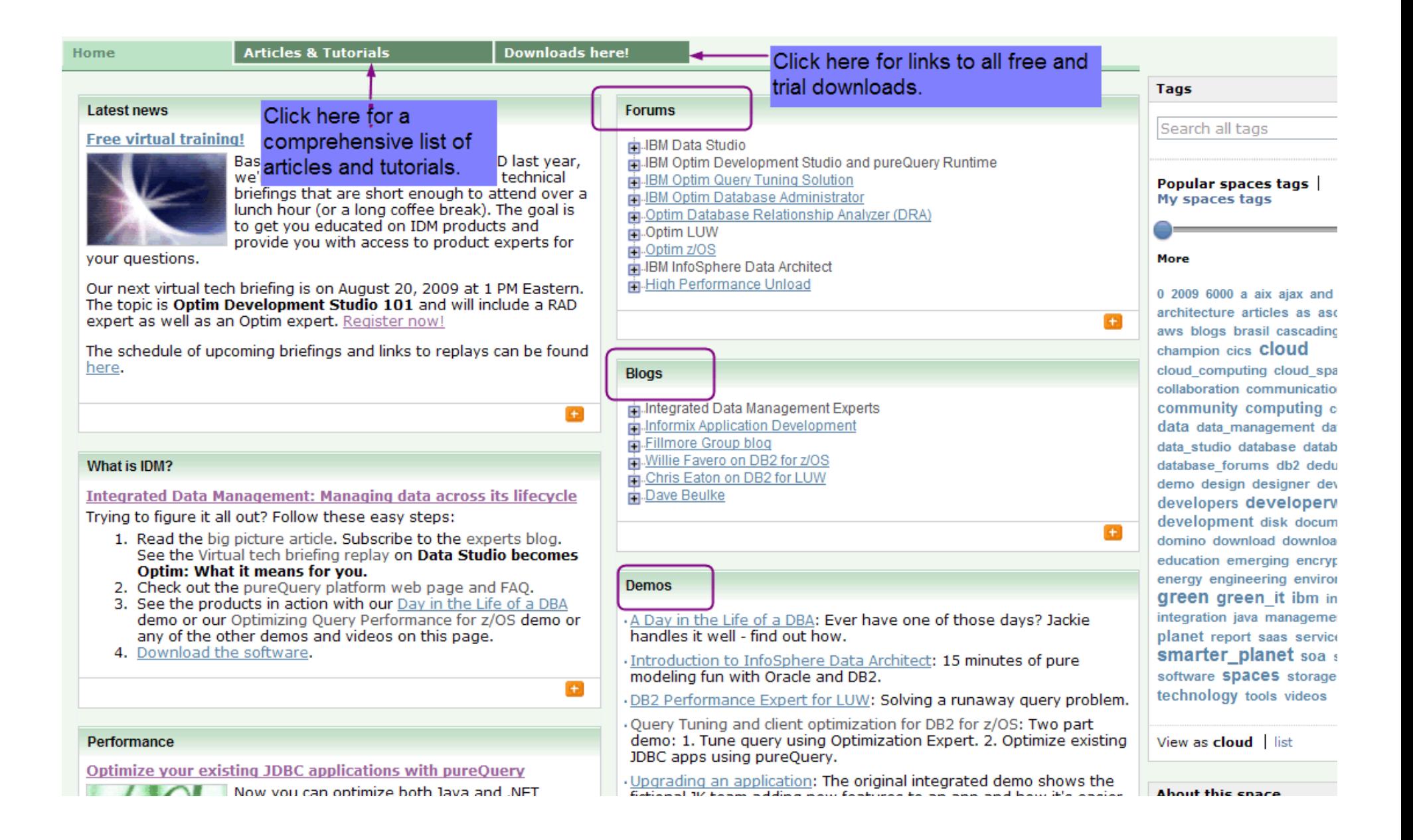

#### Information Management

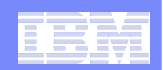

#### **Integrated Data Management Community Space (more)**

why you should care, for performance, manageability, and security reasons.

Be sure to check out the results of this performance study that compares static SOL using pureOuery with JDBC, EJB2 and OpenJPA.

You can get better performance using pureOuery for dynamic access as well. The WebSphere Customer Center team migrated from EJB 2 to pureOuery and got great results.

Latest news: Performance results using pureQuery with .NET applications

#### Where we'll be

· IOD NA (October 25-20): Be there!

· IDUG EMEA (October 5-9): Curt Cotner goes to Rome.

Baltimore Washington DB2 Users Group (September 9): For z/OS customers - Tom Howell on planning for upgrades and migrations and Data Privacy.

#### **Channel DB2 videos**

æ

 $+$ 

Ð

· How to Set Up, Configure, and Use IBM DB2 Performance Expert's Performance Warehouse

DB2 Performance Expert Extended Insight Feature: Torsten walks you through the new capabilities for monitoring Jaya apps accessing DB<sub>2</sub>

. NEW! Data Studio 2.2 Video: 5 short parts for those with short attention spans.

DB2 Performance Expet System Overview: Nathan walks you through the cool stuff in the PE dashboard.

Build an eforms solution with pureXML; Uses Data Studio to build the Web service.

· pureQuery explained: Rafael explains how pureQuery is different than other data access approaches.

· Sonali demonstrates Optim Development Studio 2.2: Oracle support and copy/paste are demo'd.

. NEW! Optim Query Tuning solution for Java developers: Tony Leung demonstrates the integration of Optim Development Studio and Optim Ouery Tuner.

**Learn More!** 

Basics of Data Studio Environment: Online course basics of IBM Data Studio Developer. NO CHARGE if you enroll in 2008.

Preparing for Stored Procedure Certification, Tutorial Series: Prep for **Exam 735** 

Developing Database Applications with IBM Data Studio and pureQuery: Three-day intensive course offered by InferData.

· Using InfoSphere Data Architect: 2-day course.

#### **Webcasts & podcasts**

Integrated Data Management Solutions for Performance Optimization: You're going to be hearing a lot about integrated data management. Learn about an integrated solution to improving performance and manageability.

Data Studio for z/OS: From requirements to retirement, managing your data environment

Improve data security with Rational Data Architect V7.5

Monitoring and managing change for database administration

· Podcast: Curt Cotner with YL&A (Cocktail Hour)

Podcast: Enhancing Java environments with pureQuery: Wow! You'll learn a lot in about the time it takes you to get to the grocery store.

. Use pureQuery to improve QoS for WebSphere&DB2 apps

Accelerating Solutions Delivery: No matter what your development methodology, it's always better to do faster and with better quality.

NEW! Replay of Data Studio becomes Optim: What it means for you:<br>First in IDM Virtual tech briefing series. Good overview of the major

reaging-edge integrated data management capabilities, making it easier to manage data-centric tasks across the lifecycle spanning design, development, deployment, management, optimization, and governance. This space will serve as a central hub of information and conversation about Integrated Data Management products, technologies, and best practices.

Objective: To share experiences with IBM Data Studio users.

**Audience: Data Architects** Database Administrators Data Stewards Database developers Java developers

**Group type: Public** 

Date created: 19 Sep 2007

Show member list

 $+$ 

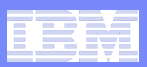

## **Optim Fan Facebook page**

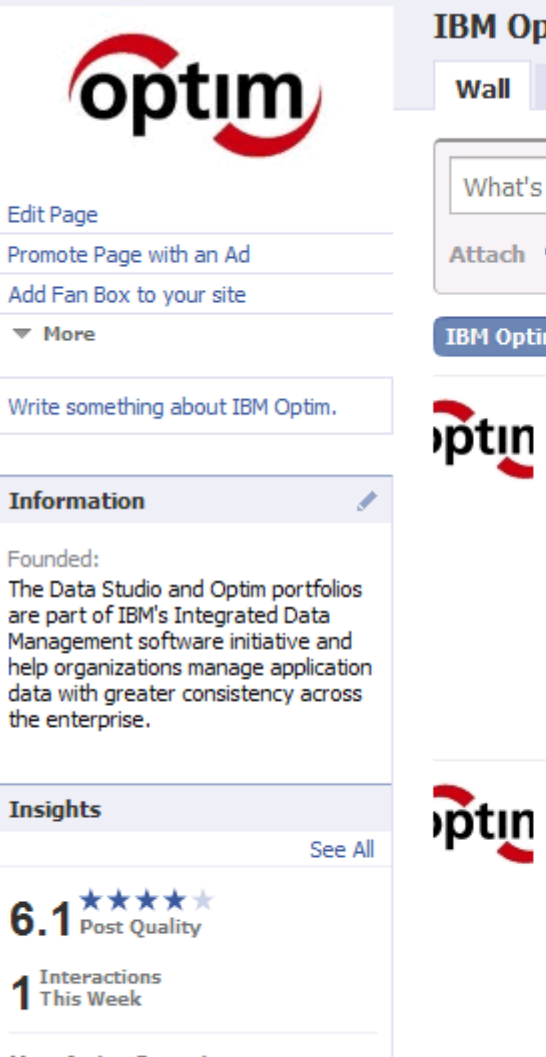

**Most Active Countries** 

#### **United States**

1

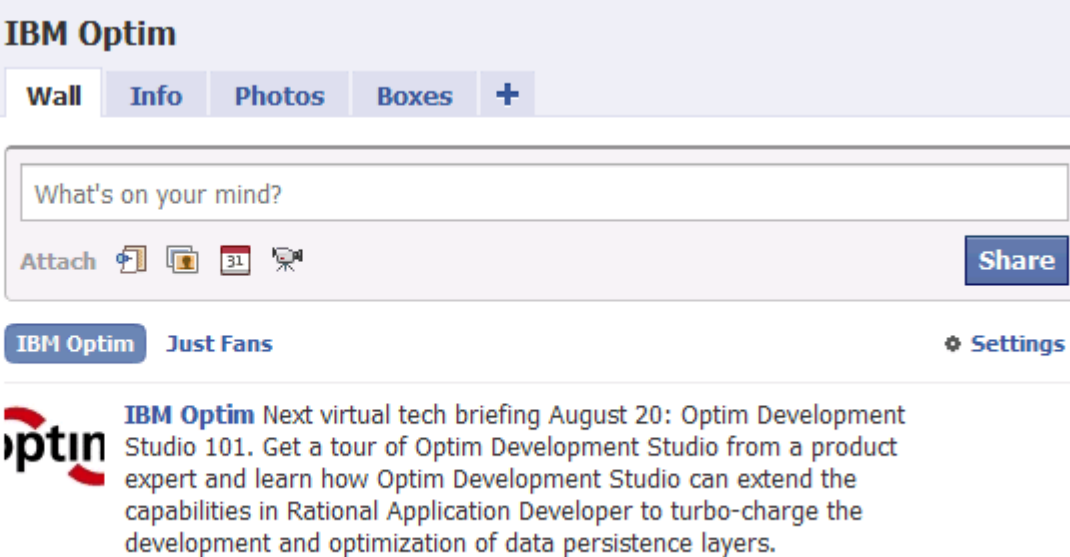

Register here: https://www.informationmanagementrequest.com/mk /get/OPTIM\_LL1\_REG

#### **Reg Page**

Source: www.informationmanagementrequest.com

¶ July 24 at 11:36am · Comment · Like · Share

IBM Optim In case you didn't hear, yesterday IBM announced new DOLIN releases and new products for z/OS. Optim Query Tuner for DB2 for z/OS, Optim Query Workload Tuner for DB2 for z/OS and Optim

> pureQuery Runtime for z/OS. You can find links to the announcements in Curt Cotner's recent blog here:

http://www.ibm.com/developerworks/blogs/

page/datastudioteam?entry=new\_announcements\_for\_z\_optim

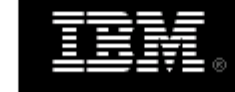

IBM developerWorks: Blogs: Managing the data lifecycle: from design to deletion

Source: www.ibm.com

Our team of Integrated Data Management experts from the lab offer Insights are visible to page admins only. This is insights, advice, hints and tips, and lessons learned. Topics include everything from data modeling Dorporation and database application development to database administrat

free fun glossary **gonal** groow

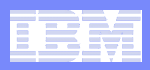

# **Blog (ibm.com/developerworks/mydeveloperworks/blogs/idm/)**

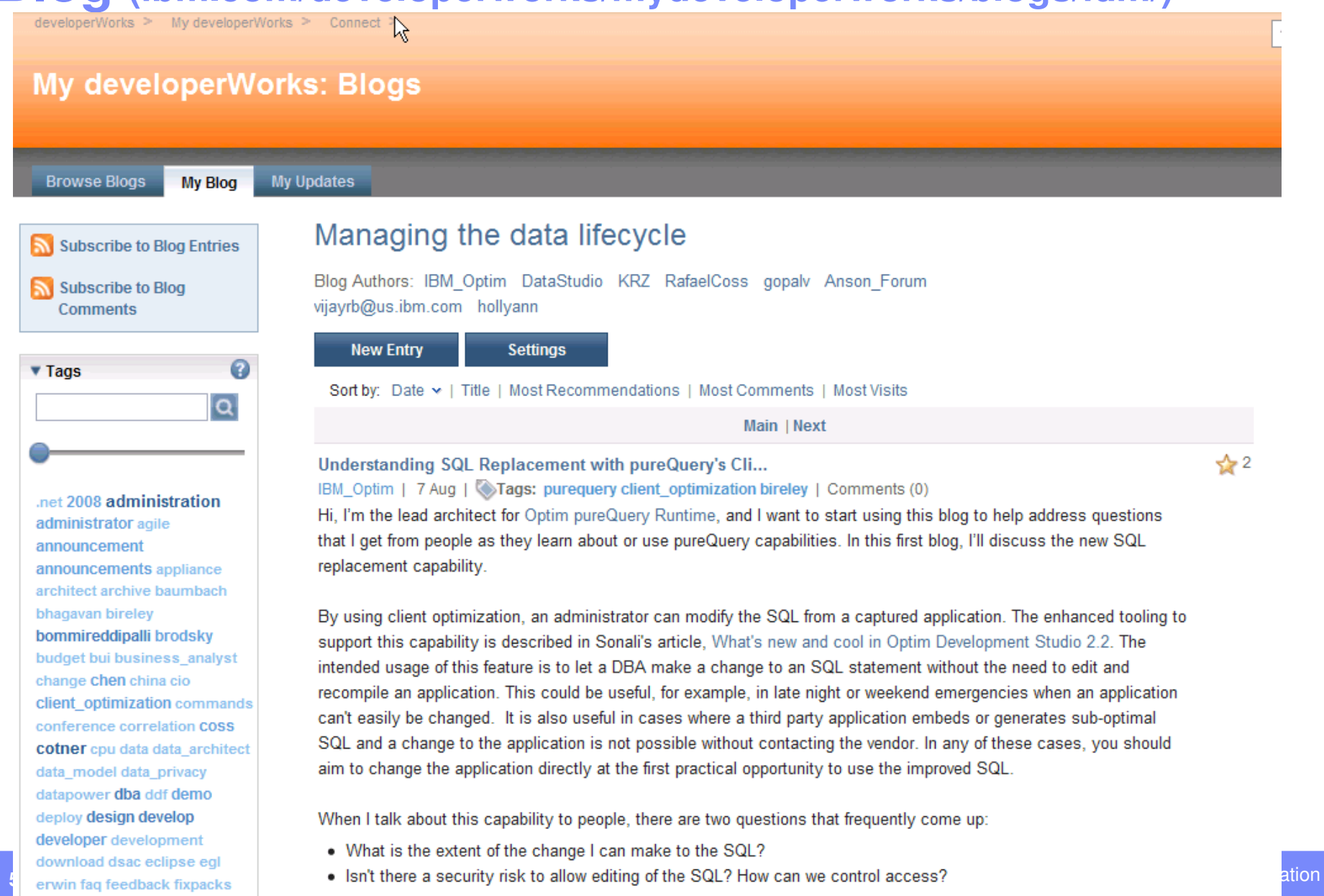